## **5. ANÁLISE DE VARIÂNCIA**

#### **5.1. Caracterização**

A análise de variância introduzida por R.A.Fisher é essencialmente um processo aritmético para decompor a variação total entre as unidades experimentais (variância total ou soma de quadrados de desvios totais ou soma dos quadrados total), em componentes associados a fontes ou causas previstas ou identificáveis de variação. Mais especificamente a variação total é decomposta em 3 grupos de causas ou fontes de variação:

- (a) Variação relacionada com os tratamentos.
- (b) Variação relacionada com causas controladas pelo delineamento experimental.
- (c) Variação relacionada com o erro experimental.

A análise de variância constitui-se na técnica estatística geralmente empregada na análise de dados experimentais quantitativos, nas diversas áreas de pesquisa, aplicando-se inclusive, nos casos em que se comparam dois tratamentos.

#### **5.2. Análise de Variância para Classificações Simples (Classificações com um Único Fator) ou Análise de Variância para o Delineamento Completamente Casualizado**

#### **5.2.1. Caracterização**

Quando as unidades experimentais são homogêneas, não existe um fundamento lógico para formação de blocos. No delineamento completamente casualizado cada unidade experimental recebe por sorteio um dos tratamentos que deverão ser comparados. Nesse caso nenhuma restrição é imposta quanto a casualização, ou seja a atribuição dos tratamentos às unidades experimentais é feita considerando o conjunto completo das unidades experimentais.

#### **5.2.2. Vantagens do Delineamento Completamente Casualizado**

O delineamento completamente casualizado é flexível quanto ao número de tratamentos e de repetições, limitando-se ao número de unidades experimentais disponíveis. O número de repetições pode variar de tratamento a tratamento; muito embora geralmente deseje-se um número igual de repetições por tratamento. O número desigual pode ocorrer por falta de material ou por perda de observação.

A análise estatística é simples, mesmo quando o número de repetições varia de tratamento a tratamento. Variâncias desiguais, referidas como heterogeneidade de variâncias podem ser acomodadas em procedimento específico para o teste de hipótese e construção de intervalos de confiança. A perda de informação com dados faltantes é pequena em relação a perda com outro delineamento. O número de graus de liberdade para estimativa do erro experimental é máximo, melhorando a precisão do experimento e permitindo sensibilidade aos testes estatísticos.

#### **5.2.3. Desvantagens do Delineamento Completamente Casualizado**

A principal objeção do delineamento completamente casualizado é que em algumas vezes é ineficiente. Desde que a casualização é irrestrita o erro experimental inclui todas as variações entre as unidades experimentais exceto aquela devida aos tratamentos. Em muitas situações é possível agrupar unidades experimentais de tal forma que a variação entre unidades dentro dos grupos seja menor do que entre unidades de grupos diferentes. Certos delineamentos, como o delineamento em blocos casualizados, usam a vantagem do agrupamento de unidades experimentais semelhantes, excluindo a variação entre grupos de unidades do erro experimental, e aumentando a precisão do experimento.

#### **5.3. Análise de Variância com qualquer Número de Tratamentos (Grupos) e Repetições Iguais**

Considerando esquematicamente um experimento, tem-se:

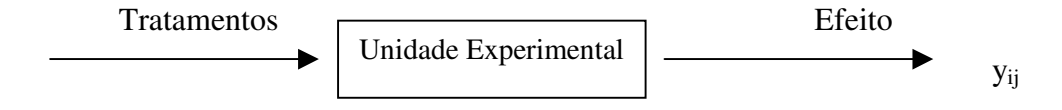

onde yij são as observações numéricas referente a uma variável resposta sobre as rt unidades experimentais. As observações y<sub>ii</sub> podem ser acomodadas numa estrutura conforme a que é apresentada na tabela 5.1.

Tabela 5.1 – Estrutura dos dados para o delineamento completamente casualizado com qualquer número de tratamentos e repetições iguais.

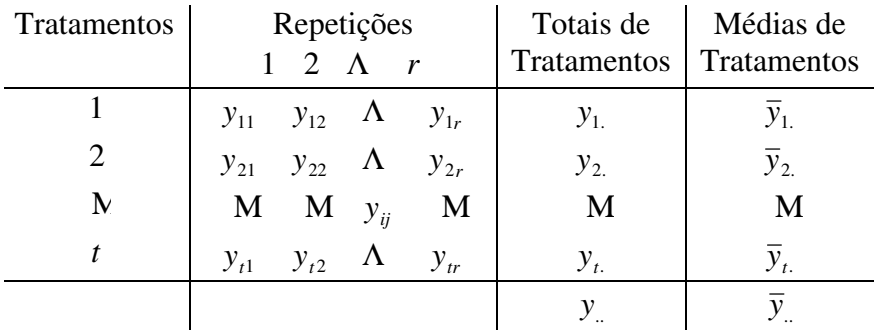

Na tabela 5.1 y<sub>ij</sub> denota a observação da j-ésima repetição do tratamento i, onde i  $= 1, 2, ..., t$  é o índice de tratamento;  $j = 1, 2, ..., r$  é o índice de repetição.

Os totais dos tratamentos são designados yi. , em que o índice **i.** (i ponto) significa que as repetições j do tratamento foram somadas. Da mesma forma,  $\bar{y}_i$ . representa a média ( $y_i/r$ ) do tratamento i. O total geral é:

$$
y_{\perp} = \sum y_{ij}
$$

e a média geral é

$$
\overline{y}_{..} = \sum y_{ij}/rt = y_{..}/rt.
$$

No delineamento completamente casualizado a variação total é decomposta em duas partes: a variação entre os tratamentos e a variação entre as unidades experimentais com o mesmo tratamento.

Comprova-se algebricamente que:

$$
\sum_{i} \sum_{j} (y_{ij} - \overline{y}_{..})^2 = r \sum_{i} (\overline{y}_{1.} - \overline{y}_{..})^2 + \sum_{i} \sum_{j} (y_{ij} - \overline{y}_{i.})^2
$$

O termo  $\sum (y_{ij} - \overline{y}_{i.})^2$  $(y_{ij} - \overline{y}_{ii})^2$  é chamado **soma dos quadrados total** (SQ Total). Representa a variação de todas as observações em torno da média geral.

O termo  $r\sum (\bar{y}_i - \bar{y}_i)^2$ . .. *r* ( *y y* ) é chamado **soma dos quadrados dos tratamentos** (SQ Tratamentos ou SQT). Representa a variação das médias dos tratamentos em torno da média geral, ou a variação entre os tratamentos ou devida a tratamentos.

Enfim, o termo  $\sum (y_{ij} - \overline{y}_{i.})^2$  $(y_{ij} - \bar{y}_{i.})^2$  é chamado **soma dos quadrados do erro experimental** (SQ Erro ou SQE). Representa a variação dentro dos tratamentos, isto é, a variação entre as unidades experimentais com o mesmo tratamento, ou seja a variação devida ao erro experimental, que não é de responsabilidade dos tratamentos.

Os três termos têm, respectivamente,  $(rt - 1)$ ,  $(t - 1)$  e  $t(r - 1)$  graus de liberdade, de forma que

$$
(rt - 1) = (t - 1) + t(r - 1).
$$

Ainda que essas somas dos quadrados possam ser obtidas pelas equações dadas, é preferível usar equações transformadas, mais adaptadas aos procedimentos computacionais:

$$
SQ \text{ Total } = \sum y_{ij}^2 - \frac{y_{..}^2}{rt} \tag{5.1}
$$

$$
\text{SQ Tratamentos} = \text{SQT} = \frac{\sum y_{i.}^2}{r} - \frac{y_{i.}^2}{rt} \tag{5.2}
$$

$$
SQ Error Experimental = SQE = SQ Total - SQT
$$
 (5.3)

A soma dos quadrados para erro experimental, mesmo que possa ser calculada diretamente, é determinada mais facilmente por **subtração**. Isto, como decorrência da equação geral de subdivisão da soma dos quadrados total. Por esta razão o erro experimental é também denominado **resíduo** ou **discrepância**.

O termo  $y_{\alpha}^2/rt$ , comum em (5.1) e (5.2), é o **fator de correção**, FC. A análise de variância é estruturada numa tabela especial denominada **tabela da análise de variância**. A tabela 5.2 é o modelo geral para a análise da variância de um experimento conduzido no delineamento completamente casualizado.

| Causas de variação                               | GL                |            | OМ  | F                 |
|--------------------------------------------------|-------------------|------------|-----|-------------------|
| <b>Tratamentos</b><br>(Entre tratamentos)        | t - 1             | SOT        | OMT | QMT<br><b>OME</b> |
| Erro Experimental<br>(Dentro dos<br>tratamentos) | $t(r-1)$          | <b>SOE</b> | OME |                   |
| Total                                            | rt - $\mathbf{1}$ | Q Total    |     |                   |

Tabela 5.2 – Análise de variância do delineamento completamente casualizado com qualquer número de tratamentos e repetições iguais.

Após o cálculo das somas dos quadrados, calculam-se os quadrados médios  $QM_T$ , para tratamentos, e  $QM_E$  para o erro experimental, dividindo as somas dos quadrados pelos respectivos graus de liberdade.

A hipótese de nulidade  $(H_0)$  que se formula é de que não há diferença entre as médias dos tratamentos (H<sub>0</sub>:  $\mu_1 = \mu_2 = \Lambda = \mu_t$ ). Outras maneiras de formular a hipótese de nulidade são as seguintes: não há diferença entre os efeitos dos tratamentos ou os efeitos de tratamentos são nulos  $(H_0: \tau_i = 0)$ , ou a variância dos efeitos dos tratamentos é igual a zero (H<sub>0</sub>:  $\sigma_{\tau}^2 = 0$ ).

O teste da hipótese de nulidade é dado por:

*QMErroExperimental*  $F = \frac{QMTr at a mentos}{\sqrt{QMTr}}$ .

O F calculado é comparado com o dado na tabela de distribuição F para  $(t - 1)$  e t(r - 1) graus de liberdade, respectivamente, de tratamentos e do erro experimental. Se for maior que o dado para o nível 5%, a diferença é dita significativa (P<0,05); será muito significativa quando F calculado for maior do que o dado para o nível 1% (P<0,01). No caso de F calculado ser menor do que o tabelado, não haverá diferença significativa entre os tratamentos.

O F-teste é essencialmente a comparação da variância das médias dos tratamentos com a variância do erro experimental. O erro experimental representa a variação aleatória entre as unidades experimentais com o mesmo tratamento, acrescida das variações de erro de técnica cometidos durante a condução do experimento. Se a variação entre as médias dos tratamentos for semelhante à variação do erro experimental, a relação  $QM_{T}/QM_{E}$  será aproximadamente igual à unidade. Neste caso a diferença entre as médias não será significativa e poderá ser atribuída à variação de amostragem. Para que a diferença entre as médias tenha significância estatística, o valor F calculado deverá ser bem maior do que a unidade. Quando isto sucede, a variação entre as médias dos tratamentos incluirá, além da variação do erro experimental, uma variação devida ao efeito intrínseco dos tratamentos.

**Exemplo 1**: Na tabela 5.3 encontram-se informações do conteúdo de nitrogênio em mg, de plantas de trevo vermelho inoculadas com culturas de estirpes *Rhizobium trifolii* mais um composto de cinco estirpes de *Rhizobium meliloti*.

Cada uma das cinco linhagens de trevo vermelho, *Rhizobium trifolii*, foi testada individualmente com um composto de cinco estirpes de alfafa, *Rhizobium meliloti*, e um composto de estirpes de trevo vermelho também foi testado com um composto de estirpes de alfafa, totalizando seis tratamentos. O experimento foi conduzido em casa de

vegetação, utilizando-se o delineamento completamente casualizado com cinco vasos (unidades experimentais) por tratamento.

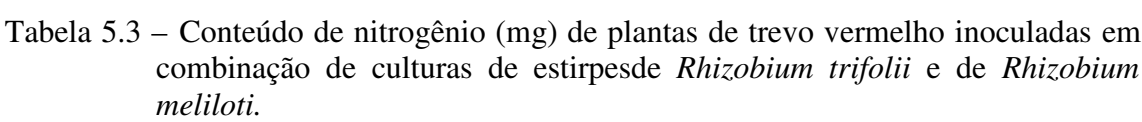

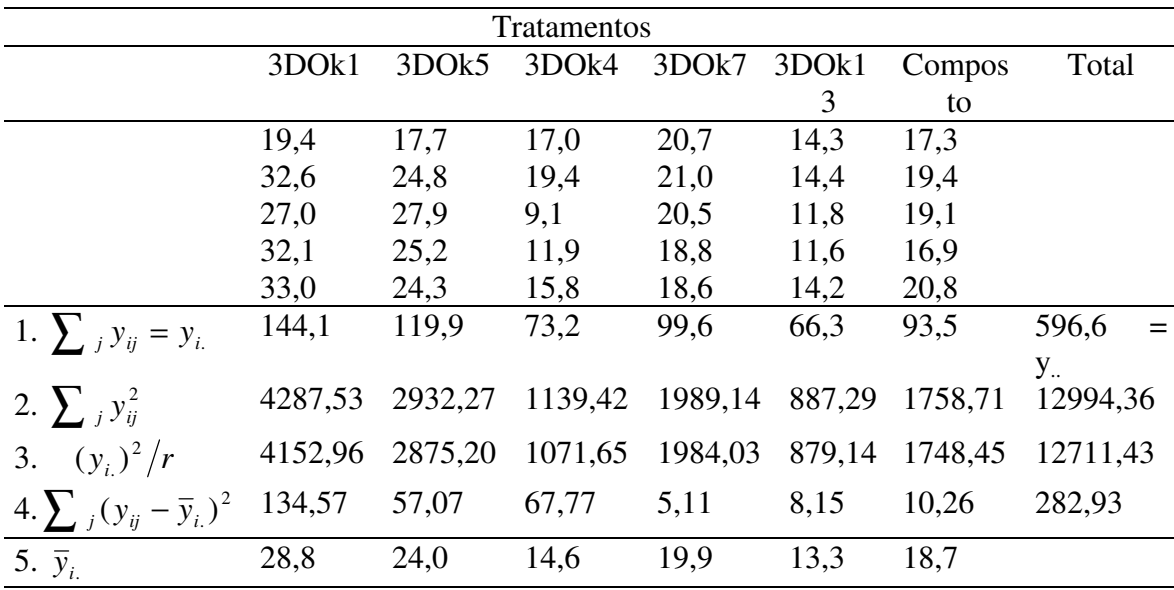

Procedendo a análise de variância do exemplo da Tabela 5.3, obteve-se:

$$
FC = \frac{y_{\cdot}^2}{rt} = \frac{\left(\sum_{i,j} y_{ij}\right)^2}{rt} = \frac{(596.6)^2}{(5)(6)} = 11864,38
$$
  
SQ Total =  $\sum_{i,j} y_{ij}^2 - FC = (19,4)^2 + \Lambda + (20,8)^2 - FC = 12994,36 - 11864,38 = 1129,98$ 

$$
SQTratamento = \frac{Y_{1}^{2} + \Lambda + Y_{t}^{2}}{r} - FC
$$
  
= 
$$
\frac{(144.1)^{2} + \Lambda + (93.5)^{2}}{5} - 11.864.38 = 847.05
$$

SQ Erro Experimental = SQ Total – SQ Tratamentos  $= 1.129,98 - 847,05 = 282,93$ 

Os resultados numéricos da análise da variância encontram-se na tabela 5.4.

Tabela 5.4 – Análise da variância dos dados da Tabela 5.3

| Causas da variação                   |    |         | ЭM     |           |
|--------------------------------------|----|---------|--------|-----------|
| <b>Tratamentos</b>                   |    | 847,05  | 169.41 | $14.37**$ |
| Erro Experimental                    | 24 | 282.93  | 11.79  |           |
| Total                                | 29 | 1129.98 |        |           |
| $*M$ uito significativo ( $D<0.01$ ) |    |         |        |           |

\*\*Muito significativo (P<0,01)

A hipótese estatística a ser testada no caso é H<sub>0</sub>:  $\mu_1 = \mu_2 = \Lambda = \mu_6$ 

Comparando F calculado com o teórico dado na tabela da distribuição F para 5 e 24 graus de liberdade, considerando-se um nível de significância de 1%, obtém-se :

$$
F = 14,37 > F_{.01(5,24)} = 3,90
$$

A diferença entre as médias dos tratamentos é muito significativa (P<0,01).  $Rejeita-se H<sub>0</sub>$ . Os tratamentos pesquisados se diferenciam.

O F-teste, contudo, não indica quais as diferenças entre os tratamentos que devem ser considerados como estatisticamente significativas. Testes adicionais, em que se comparam as médias duas a duas são necessários para evidenciar quais os tratamentos que diferem sob o ponto de vista estatístico.

O erro padrão da média de um tratamento é dado por:

$$
s_{\overline{y}} = \sqrt{\frac{s^2}{r}} = \sqrt{\frac{QM_E}{r}} = \sqrt{\frac{11,79}{5}} = 1,54
$$
 mg.

O erro padrão da diferença de duas médias é calculado por:

$$
s_d = \sqrt{\frac{2QM_E}{r}} = \sqrt{\frac{2(11,79)}{5}} = 2,17mg
$$

Em ambos casos  $s^2$  = QME, o quadrado médio do erro experimental. Em realidade s<sup>2</sup> é a variância ponderada das variâncias de unidades experimentais com o mesmo tratamento.

Estas estatísticas são úteis na comparação das médias de tratamentos.

O coeficiente de variação do experimento é dado por

$$
CV = \frac{\sqrt{QM}_{E}}{\overline{Y}_{eq}} 100 = \frac{\sqrt{11,79}}{14,89} 100 = 17,3\%
$$

Pode-se proceder a análise utilizando o Excel ou o SAS, por exemplo. Os resultados obtidos utilizando-se o SAS encontram-se na tabela 5.5.

Tabela 5.5 – Resultados da Análise de Variância utilizando o SAS

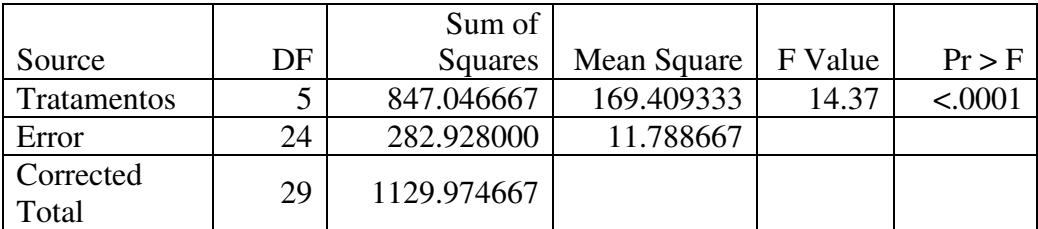

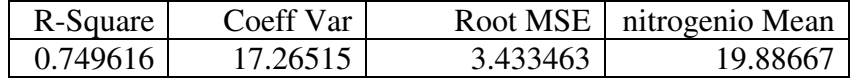

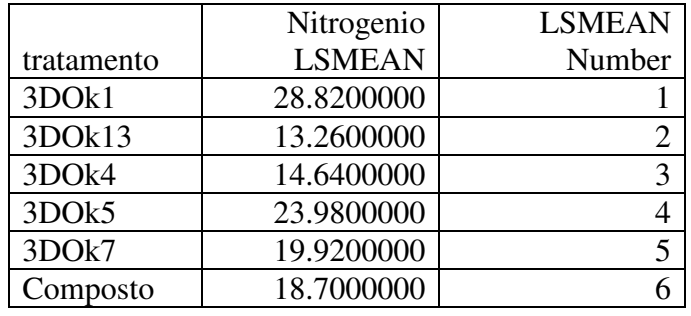

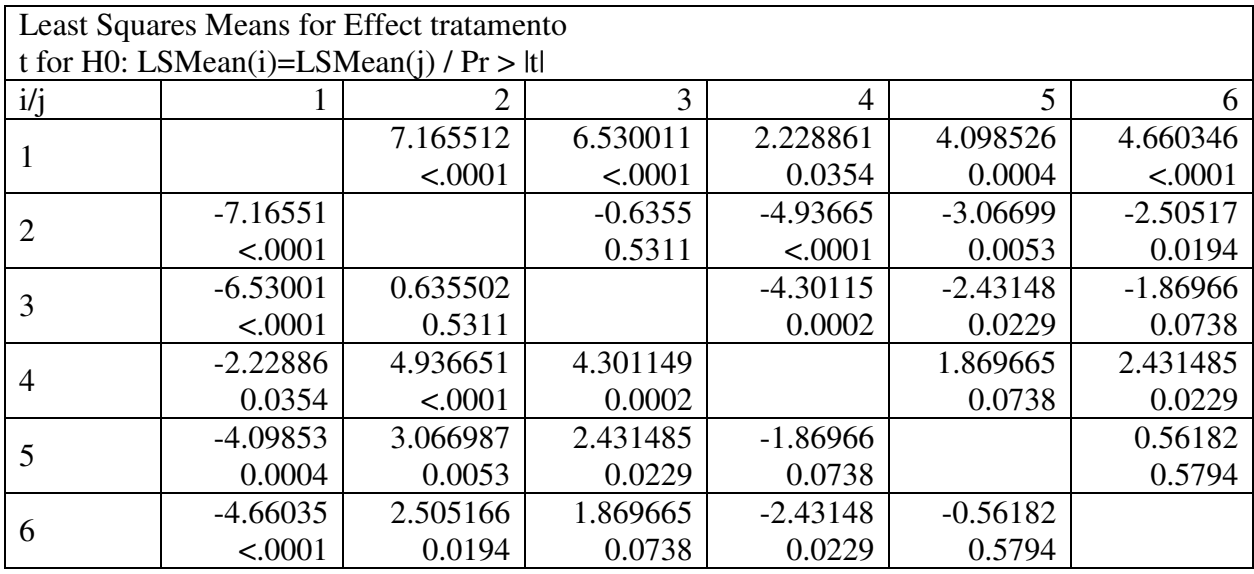

Os resultados obtidos utilizando-se o Excel encontram-se na tabela 5.6.

Tabela 5.6 – Resultados da Análise de Variância utilizando o Excel Anova: fator único

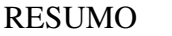

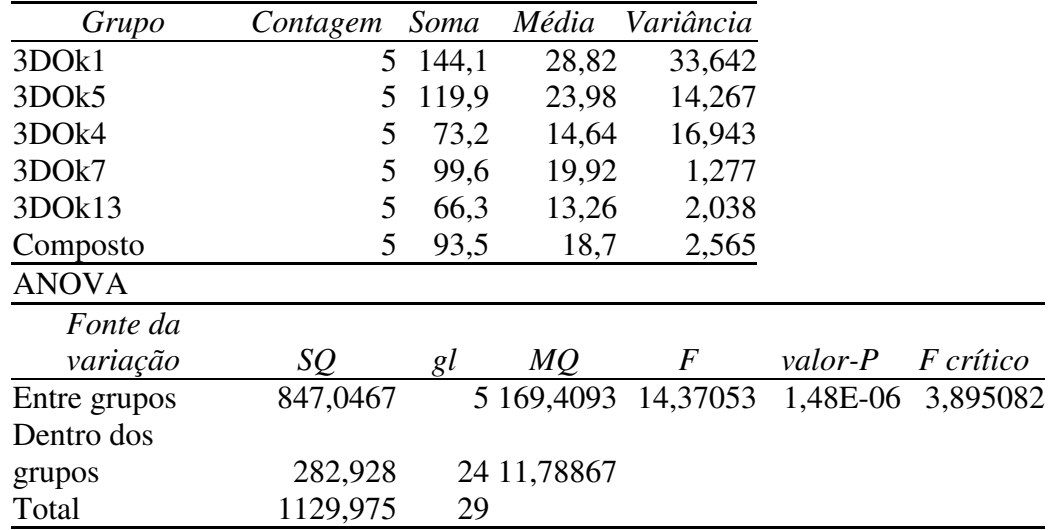

**Exemplo 2:** Os dados da tabela 5.7 referem-se a rendimento de cana em t/ha de um experimento no delineamento completamente casualizado de competição de variedades de cana-de-açúcar.

|                     | Tratamentos (Variedades) |       |              |       |           |                       |
|---------------------|--------------------------|-------|--------------|-------|-----------|-----------------------|
|                     | A                        | B     | $\mathsf{C}$ | D     |           |                       |
|                     | 64                       | 78    | 75           | 55    | $t = 4$   |                       |
|                     | 72                       | 91    | 93           | 66    | $r = 6$   |                       |
|                     | 68                       | 97    | 78           | 49    | $rt = 24$ |                       |
|                     | 77                       | 82    | 71           | 64    |           |                       |
|                     | 56                       | 85    | 63           | 70    |           |                       |
|                     | 95                       | 77    | 76           | 68    |           |                       |
| Total $(y_i)$       | 432                      | 510   | 456          | 372   | 1770      | У                     |
| Média $(\bar{y}_i)$ | 72                       | 85    | 76           | 62    | 73.75     | $\overline{y}$ .      |
| $\sum_{j} y_{ij}^2$ | 31994                    | 43652 | 35144        | 23402 | 134192    | $\sum_{i,j} y_{ij}^2$ |
| $y_i^2/n$ (FC)      | 31104                    | 43350 | 34656        | 23064 | 132174    | $\sum y_i^2/n$        |
| SQ/T                | 890                      | 302   | 488          | 338   | 2018      | SQE                   |

Tabela 5.7 – Rendimento de cana em t/ha de variedades de cana-de-açúcar. Tratamentos (Variedades)

$$
SQTotal = 134192 - \frac{(1770)^2}{4424} = 134192 - 130558 = 3654
$$

$$
SQT = \frac{432^2 + 510^2 + 456^2 + 372^2}{6} - FC = 132
$$

$$
SQE = SQTotal - SQT = 3654 - 1636 = 2018
$$

 $\text{SQE} = \text{SQ}/\text{T}_{\text{A}} + \text{SQ}/\text{T}_{\text{B}} + \text{SQ}/\text{T}_{\text{C}} + \text{SQ}/\text{T}_{\text{D}} = 890 + 302 + 488 + 338 = 2018$ 

Os resultados numéricos da análise da variância encontram-se na tabela 5.8.

Tabela 5.8 – Análise da variância dos dados da Tabela 5.7

| 3  |      | $1636$ 545.3 5.40 <sup>**</sup> |  |
|----|------|---------------------------------|--|
| 20 | 2018 | 100.9                           |  |
| 23 | 3654 |                                 |  |
|    |      |                                 |  |

$$
CV = (\sqrt{QME}/\overline{y}_{.}) \times 100 = (\sqrt{100.9}/73.75) \times 100 = 13.6\%
$$

 $F.01(3.20) = 4.94$ 

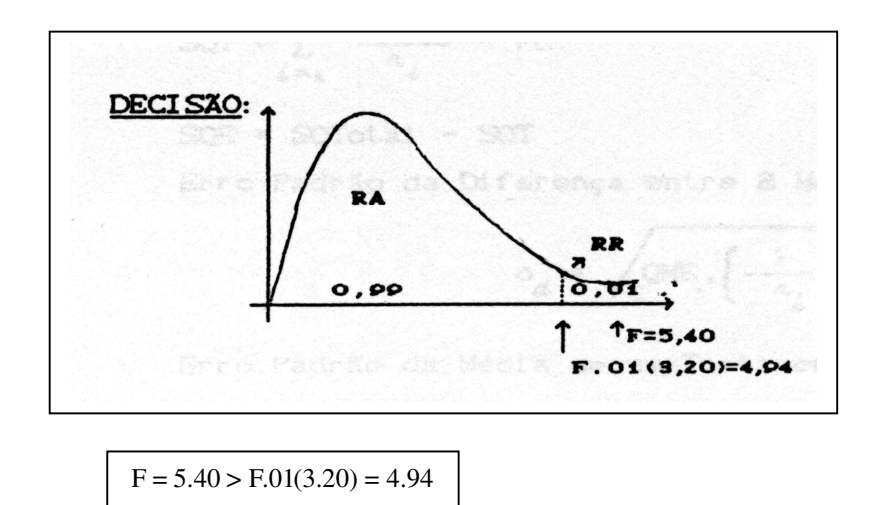

A diferença entre médias de tratamentos é significativa (P < 0.01) Rejeita-se  $H_0$ 

Os resultados da análise de variância utilizando-se o Excel aparecem na tabela

Tabela 5.8 – Resultados da Análise de Variância utilizando o Excel Anova: fator único RESUMO

| Grupo         | Contagem | Soma | Média     | Variância                        |         |                  |
|---------------|----------|------|-----------|----------------------------------|---------|------------------|
| $\mathbf{A}$  | 6        | 432  | 72        | 178                              |         |                  |
| B             | 6        | 510  | 85        | 60,4                             |         |                  |
| $\mathcal{C}$ | 6        | 456  | 76        | 97,6                             |         |                  |
| D             | 6        | 372  | 62        | 67,6                             |         |                  |
| <b>ANOVA</b>  |          |      |           |                                  |         |                  |
| Fonte da      |          |      |           |                                  |         |                  |
| variação      | SQ       | gl   | <i>MQ</i> | F                                | valor-P | <i>F</i> crítico |
| Entre grupos  | 1636,5   | 3    |           | 545,5 5,406343 0,006876 4,938215 |         |                  |
| Dentro dos    |          |      |           |                                  |         |                  |
| grupos        | 2018     | 20   | 100,9     |                                  |         |                  |
| Total         | 3654,5   | 23   |           |                                  |         |                  |

### **5.2.4 Análise de Variância com qualquer Número de Tratamentos (Grupos) e Repetições Diferentes**

Nesse caso tem-se:

5.8

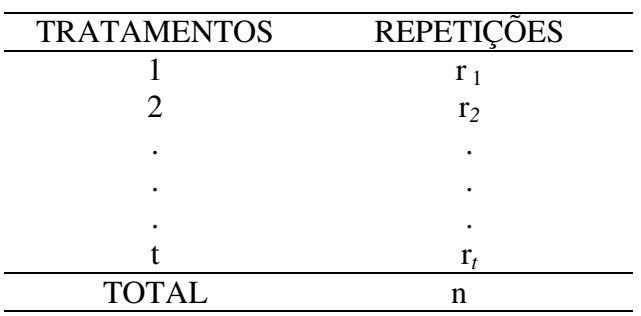

A tabela de Análise de Variância apresenta a estrutura

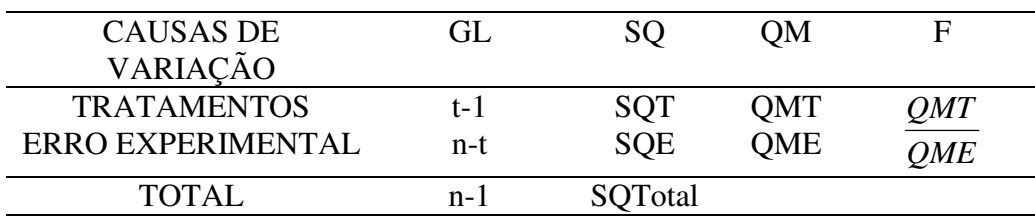

As expressões para as somas de quadrados ficam:

$$
\text{SQTotal} = \sum_{i,j} y_{ij}^{2} - FC \quad ; \quad \text{FC} = \frac{y^{2}}{n}
$$

$$
SQT = \sum_{i=1}^{t} \frac{y_i^2}{ri} - FC
$$

SQE= SQTotal - SQT

As expressões para os erros padrões transformam-se para:

Erro padrão da Diferença entre duas médias de Tratamentos:

$$
s_d = \sqrt{\mathcal{QME}\left(\frac{1}{r_i} + \frac{1}{r_j}\right)}
$$

Erro Padrão da Média de um Tratamento:

$$
s_{\overline{y}} = \sqrt{\frac{1}{2}QME\left(\frac{1}{r_i} + \frac{1}{r_j}\right)}
$$

**Exemplo 3:** Considere-se que as duas últimas observações do Tratamento 3Dok1 e a última observação do tratamento 3Dok5 do exemplo 1 foram perdidas. Procedendo-se a análise de variância através do SAS e do Excel, obtem-se os resultados apresentados nas tabela 5.9 e 5.10.

Tabela 5.9 - Análise de Variância pelo SAS considerando diferente número de repetições por tratamento.

|                 |    |                |             | F     |          |
|-----------------|----|----------------|-------------|-------|----------|
| Source          | DF | Sum of Squares | Mean Square | Value | $Pr$ > F |
| Tratamentos     |    | 520.5954074    | 104.1190815 | 9.26  | &000     |
| Error           |    | 236.0186667    | 11.2389841  |       |          |
| Corrected Total | 26 | 756.6140741    |             |       |          |

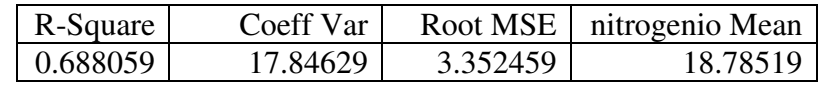

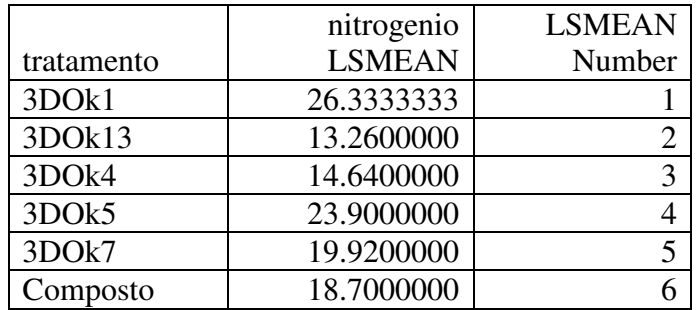

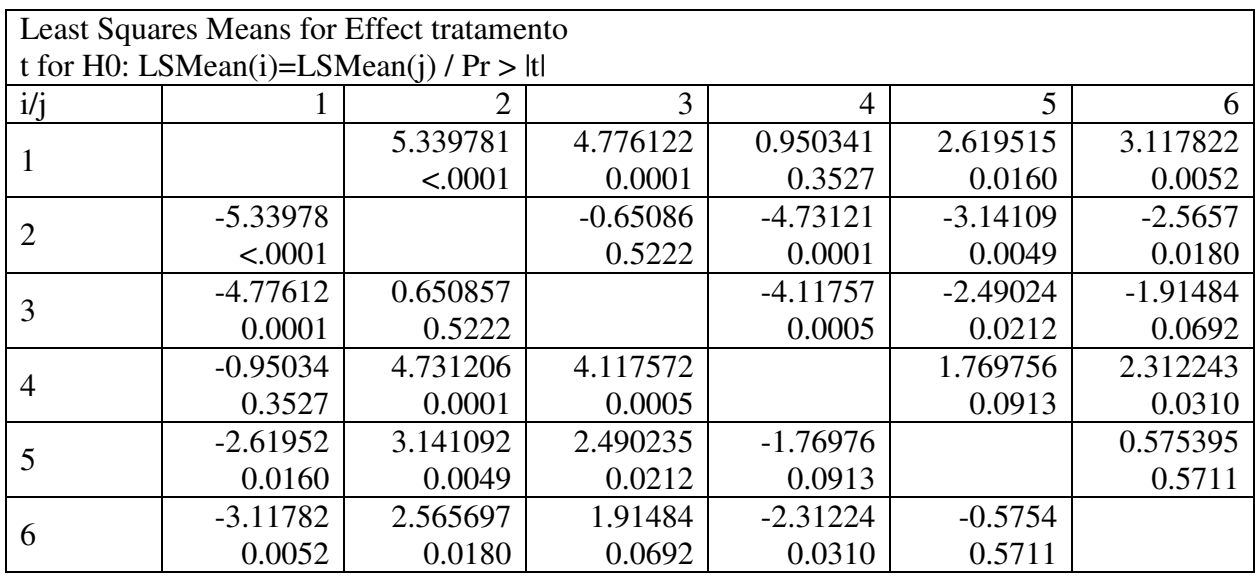

Tabela 5.10 - Análise de Variância pelo Excel considerando diferente número de repetições por tratamento.

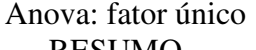

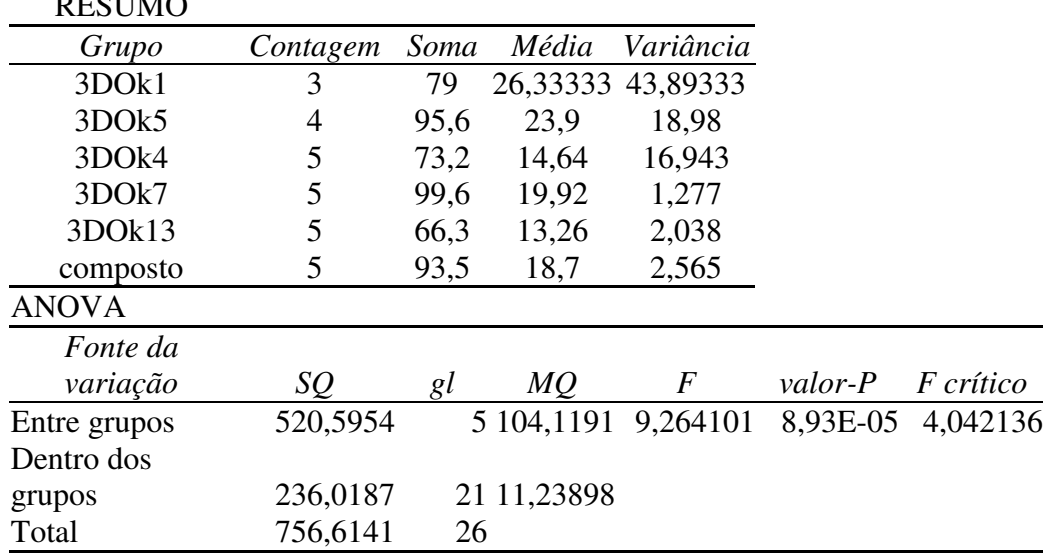

**Exemplo 4:** Considere-se que as duas últimas observações da variedade A e a última observação da variedade B do exemplo 2 foram perdidas, então ter-se-ia a estrutura de dados apresentada na tabela 5.11

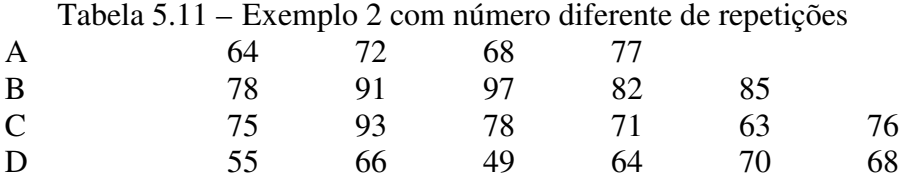

A análise de variância aparece na tabela 5.12

| Tabela $3.12$ – Analise de Variancia para os dados da tabela $3.11$ |     |       |    |      |  |
|---------------------------------------------------------------------|-----|-------|----|------|--|
| C. Variação                                                         | ʻтL |       | OМ |      |  |
| Variedades                                                          |     | 1731. |    | 8.58 |  |
| Erro experimental                                                   |     | -144  |    |      |  |
| Total                                                               |     |       |    |      |  |

Tabela 5.12 – Análise de Variância para os dados da tabela 5.11

n m s =  $P > F = 0,001376$ 

onde

$$
SQ total = 64^2 + K + 68^2 - 1542^2 / 21 = 2875
$$

$$
SQT = \frac{281^2}{4} + \frac{431^2}{5} + \frac{456^2 + 372^2}{6} - \frac{1542^2}{21} = 1731
$$

$$
SQE = SQtotal - SQT = 2875 - 1731 = 1144
$$

Procedendo-se a análise de variância através do Excel, obtém-se os resultados apresentados nas tabela 5.13.

Tabela 5.13 - Análise de Variância pelo Excel considerando diferente número de repetições por tratamento para o Exemplo 4

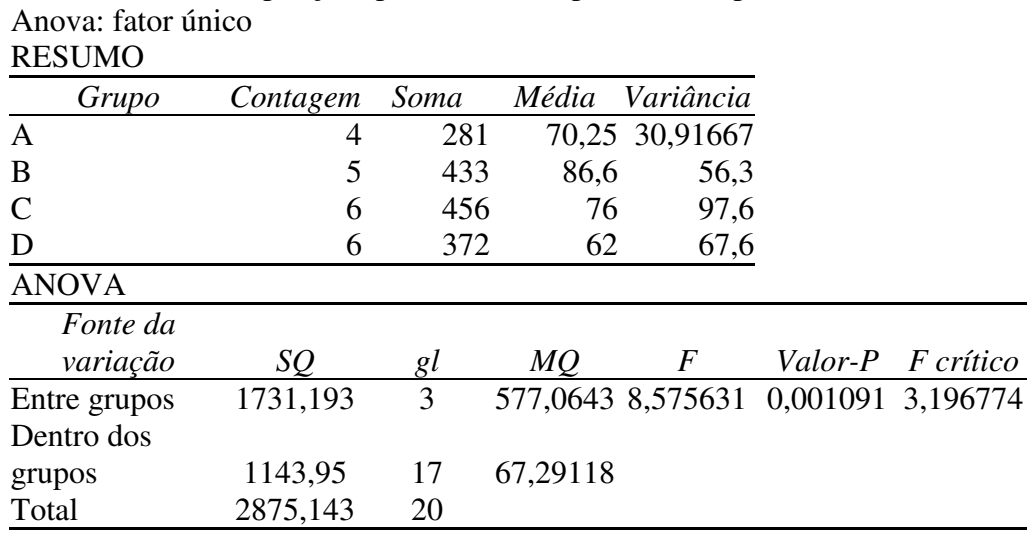

#### **5.4. Técnicas de Complementação na Análise de Variância**

1 – Ajustamento de funções de resposta através de técnicas de análise de regressão para fatores quantitativos.

2 – Contrastes ortogonais para fatores quantitativos e qualitativos que permitem estruturação.

3 – Comparações múltiplas de médias para fatores quantitativos e qualitativos que permitem ou que não permitem estruturação.

#### **5. 5 Métodos de Comparações Múltiplas**

**5.5.1 Testes de amplitude simples**

#### **(1) DMS (Diferença Mínima Significativa)**

$$
DMS = t\alpha \text{ (GLE) } s_d ; \qquad \qquad s_d = \sqrt{\frac{2 \text{ QME}}{r}}
$$

**(2) TUKEY:**

$$
\Delta = q\alpha \left( t, GLE \right) s\overline{y} \ ; \qquad s\overline{y} = \sqrt{\frac{QME}{r}}
$$

# **(3) SCHEFFÉ:**

$$
S = \sqrt{(t-1) F\alpha \left[ GLT, GLE \right] \hat{V}(C)}
$$

$$
C = \sum_{i=1}^{t} ci \mu i; \quad \hat{C} = \sum_{i=1}^{t} ci \overline{y}i
$$

$$
\hat{V}(\hat{C}) = \frac{QME}{r} \sum_{i=1}^{t} c^2 i
$$

#### **(4) BONFERRONI:**

 $DMS_B = t\alpha'$  (GLE)  $s_d$ ;  $\alpha' = \alpha / k$ 

#### **(5) DUNNETT:**

Comparações de tratamentos versus testemunha

$$
d' = t\alpha(t', GLE) s_d
$$

#### **5.5.2 Testes de amplitude múltipla:**

#### **(6) S-N-K OU N-K: (Student-Newman-Keuls ou Newman-Keuls)**

$$
\Delta p = q\alpha(p, GLE)s\bar{y}
$$
  
\n
$$
\Box p^{\circ} \text{ de médias incluídas na comparação}
$$

**(7) DUNCAN:**

$$
AMS_p = q * \alpha p(p, GLE) s\overline{y}
$$

Taxa de erro:  $\alpha p = 1 - (1 - \alpha)^{p-1}$  $(2 \Rightarrow \alpha_2 = 1 - (1 - 0.05)^{2-1} = 1 - 0.95 = 0.05$  $(3 \Rightarrow \alpha_3 = 1 - (1 - 0.05)^{3-1} = 1 - 0.95^2 = 0.10$ Μ Μ  $\alpha$  = 0,05  $p = 3 \Rightarrow \alpha_3 = 1 - (1 - 0.05)^{3-1} = 1 - 0.95^2 =$  $p = 2 \Rightarrow \alpha_2 = 1 - (1 - 0.05)^{2-1} = 1 - 0.95 =$ 

Valores de *q* \*α*p*(*p*, *GLE*) também conhecidos como ASS(Amplitude Studentizada Significativa) correspondem aos valores de amplitude Studentizada  $[q(p, GLE)]$ , considerando  $\alpha = \alpha p$ .

Casos particulares do teste de Duncan:

- DMS: α*p* = α p = 2 - TUKEY: α*p* = α p = t - S-N-K: α*p* = α p = p

**Exemplo 5:** Testes de comparações múltiplas para o exemplo 2

**DMS**  
\n
$$
DMS_{5\%} = t_{.05 \text{(GLE)}} s_d = t_{.05(20)} s_d = (2,086)(5,8) = 12,1
$$
\n
$$
s_d = \sqrt{\frac{2QME}{r}} = \sqrt{\frac{2(100,9)}{6}} = 5,8
$$

**TUKEY**  
\n
$$
\Delta_{5\%} = q_{.05(t, GLE)} s_{\bar{y}} = q_{.05(4, 20)} s_{\bar{y}} = (3, 96)(4, 1) = 16, 2
$$
\n
$$
s_{\bar{y}} = \sqrt{\frac{QME}{r}} = \sqrt{\frac{100, 9}{6}} = 4, 1
$$

**SCHEFFÉ**  
\n
$$
S_{5\%} = \sqrt{(t-1)F_{.05(GLT, GLE)}}\hat{V}(\hat{C}) = \sqrt{(4-1)(3,10)(33,6)} = 17,7
$$
\n
$$
F_{.05(GLT, GLE)} = F_{.05(3,20)} = 3,10
$$
\n
$$
\hat{V}(\hat{C}) = \hat{V}(\bar{y}_{i.} - \bar{y}_{j.}) = s_d^2 = \frac{2QME}{r} = \frac{2(100,9)}{6} = 33,6
$$
\n
$$
V(\hat{C}) = \frac{QME}{r}((1)^2 + (-1)^2) = \frac{2QME}{r}
$$

**BONFERRONI** 
$$
DMS_{B_{5\%}} = t_{\alpha(GLE)} s_d = (2,845)(5,8) = 16,5
$$

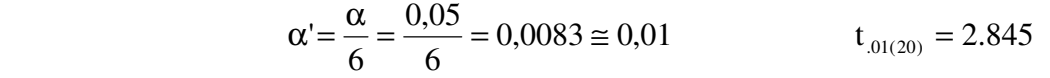

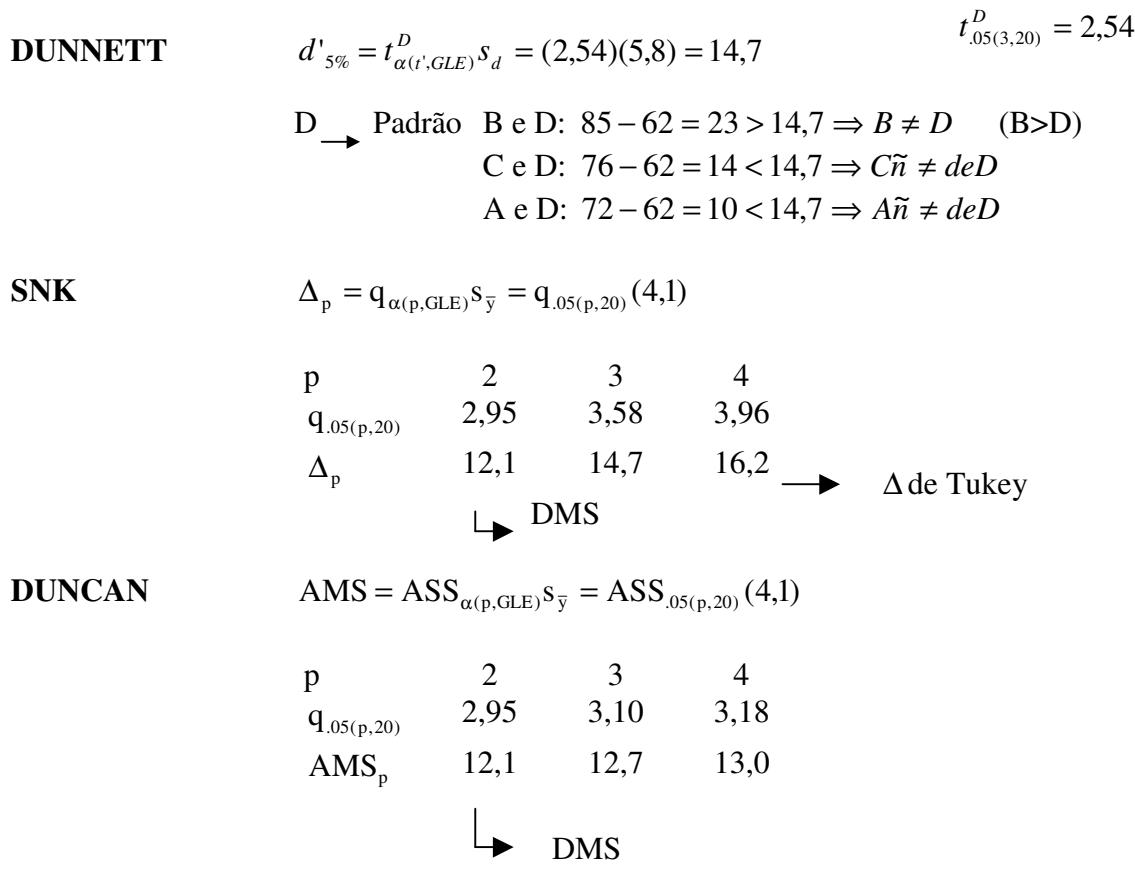

*Resumo do exemplo2*:

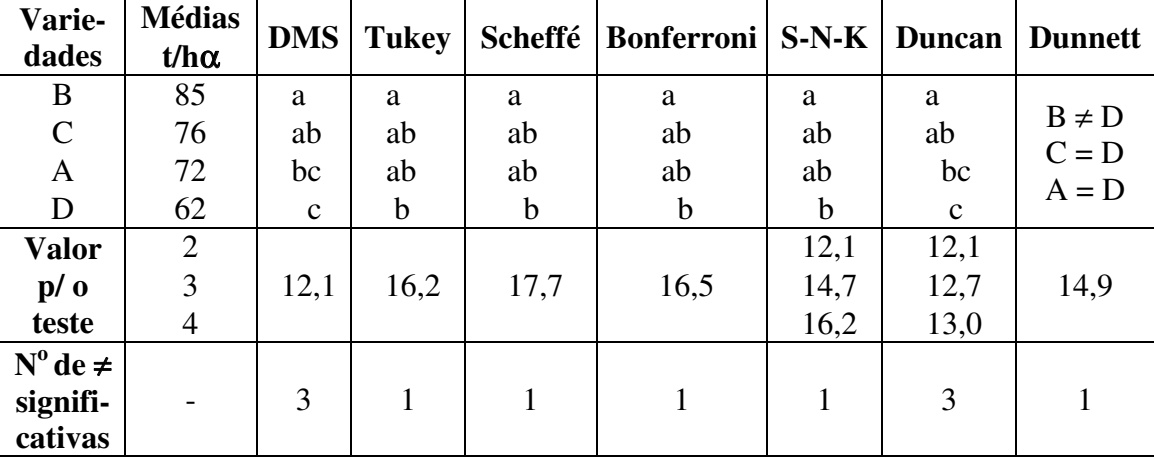

**Exemplo 6:** Testes de comparações múltiplas para o exemplo 1 Para os dados do *Rhizobium*, do exemplo 1 tem-se:

$$
\mathrm{DMS}_{0,05} = t_{0,025} s_{\overline{Y}_i - \overline{Y}_j} = 2,064 \sqrt{\frac{2(11,79)}{5}} = 4,5 \text{ mg}
$$

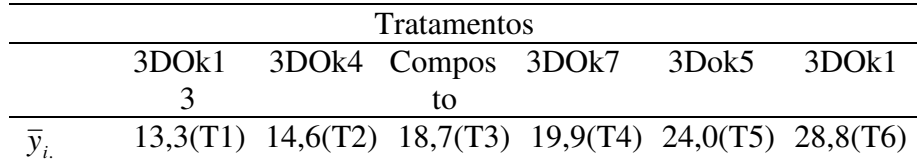

Então:  $(T6) - (T1) = 15,5 > 4,5 \Rightarrow$  significante (T6) - (T2) = 14,2 > 4,5  $\Rightarrow$  significante

...

...

 $(T6) - (T5) = 4.8 > 4.5 \Rightarrow$  significante

- $(T5) (T1) = 10,7 > 4,5 \Rightarrow$  significante
- $(T5) (T2) = 9,4 > 4,5 \Rightarrow$  significante

(T2) – (T1) = 1,3 < 4,5  $\Rightarrow$  não significante

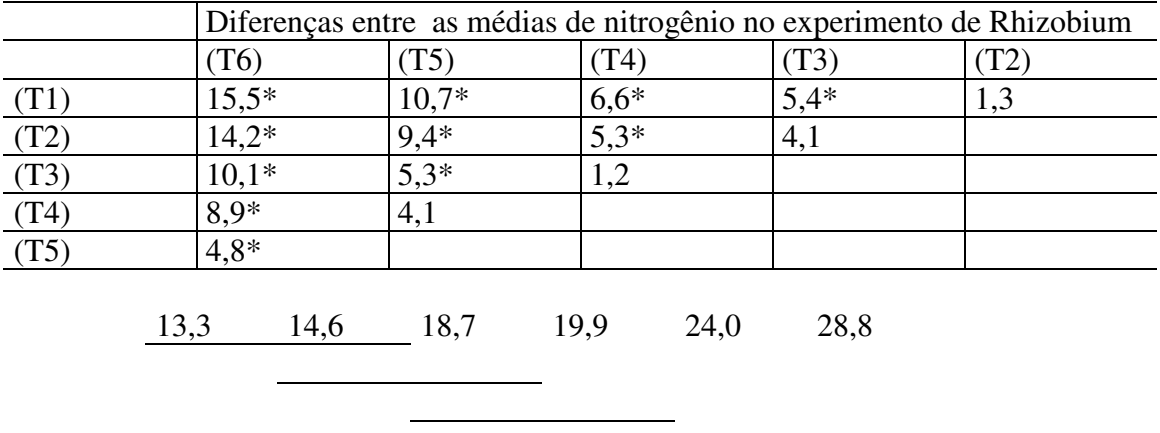

O resultado do DMS pelo SAS com o sistema de letras é:

T tests (LSD) for variable: MG

 NOTE: This test controls the type I comparisonwise error rate not the experimentwise error rate.

> Alpha= 0.05 df= 24 MSE= 11.78867 Critical Value of T= 2.06 Least Significant Difference= 4.4818

Means with the same letter are not significantly different.

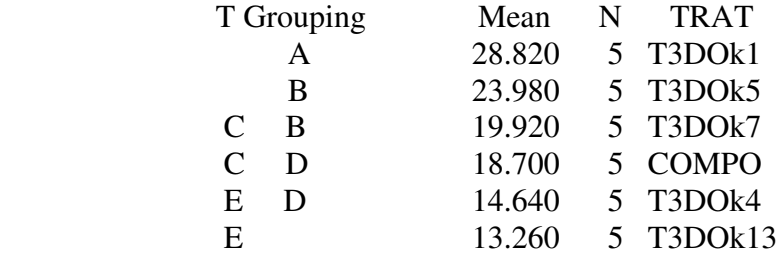

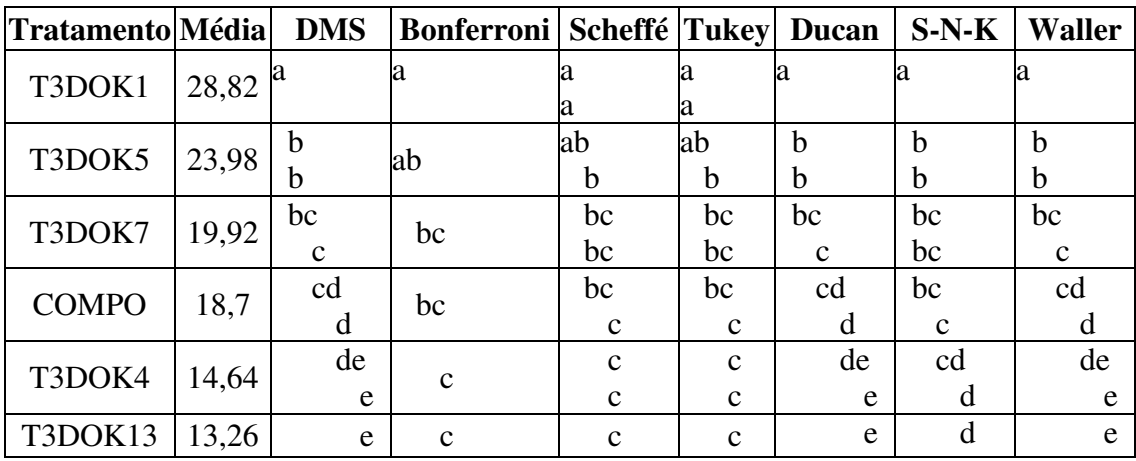

#### *Resumo do exemplo1*:

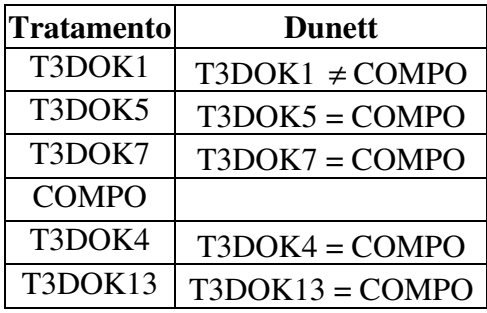

#### **5.5.3 Considerações sobre os Métodos de Comparações Múltiplas**

**Taxas de erro tipo I**: Há diferentes formas de avaliar o erro tipo I, criando dificuldades para avaliar o mérito relativo dos procedimentos de comparações múltiplas.

*(i)* **Taxa de erro por comparação ("comparisonwise"):** α

n<sup>o</sup> de inferências erradas

n<sup>o</sup> de inferências

Usada no teste DMS.

### *(ii)* **Taxa de erro por experimento ("experimentwise"):**

*(ii.1)* n<sup>o</sup> de experimentos com no mínimo uma inferência errada n<sup>o</sup> de experimentos

Usada nos testes de Tukey, Scheffé, Dunnett.

*(ii.2)* n<sup>o</sup> de inferências erradas n<sup>o</sup> de experimentos Usada no teste de Bonferroni.

#### *Relação entre* <sup>α</sup> *e E***:**

$$
E = 1 - (1 - \alpha)^{t-1}
$$
;  $\alpha = 1 - (1 - E)^{1/t-1}$ 

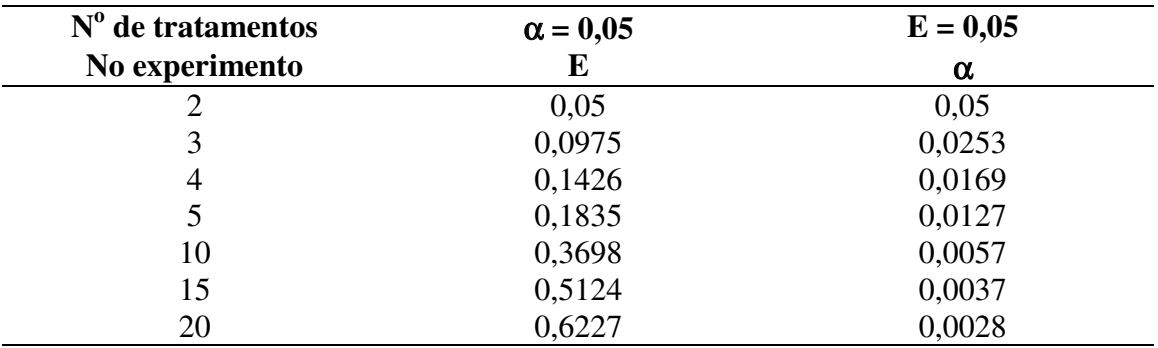

#### *Uso dos testes***:**

**1) Todas as comparações de médias 2 a 2:** TUKEY: maior rigor (maior responsabilidade) S-N-K DUNCAN: menor rigor (menor responsabilidade)

**2) Contrastes não-ortogonais que envolvam mais do que duas médias (pelo menos um):** SCHEFFÉ BONFERRONI: poucos contrastes

**3) Comparações de tratamentos versus testemunha:** DUNNETT BONFERRONI: poucas comparações DMS

#### **5.5.4 Intervalos de Confiança em Comparações Múltiplas**

t:

$$
\frac{(\overline{y}_i - \overline{y}_j) - (\mu_i - \mu_j)}{s_d} I \ t_{\text{(GLE)}}
$$
  
IC 100(1- $\alpha$ )% p/ $\mu_i - \mu_j = \overline{y}_i - \overline{y}_j \pm t_{\alpha(\text{GLE})} s_d = \overline{y}_i - \overline{y}_j \pm \text{DMS}$ 

Tukey:

$$
\frac{(\overline{y}_i - \overline{y}_j) - (\mu_i - \mu_j)}{s_{\overline{y}}} I_{q_{(t, GLE)}}
$$
  
IC 100(1- $\alpha$ )% p/ $\mu_i - \mu_j = \overline{y}_i - \overline{y}_j \pm q_{\alpha(t, GLE)} s_{\overline{y}} = \overline{y}_i - \overline{y}_j \pm \Delta$ 

**Exemplo 7:** Intervalos de confiança para o exemplo 2 das variedades de cana-deaçúcar:

 $\frac{\partial f}{\partial x}$  **i**: **i** IC 95% para  $\mu_i - \mu_j = \bar{y}_i - \bar{y}_j \pm t_{.05(20)} s d = \bar{y}_i - \bar{y}_j \pm (2,086)(5,8) = \bar{y}_i - \bar{y}_j \pm 12.1$ Tukey: IC 95% para  $\mu_i - \mu_j = \bar{y}_i - \bar{y}_j \pm q_{.05(4,20)} s\bar{y} = \bar{y}_i - \bar{y}_j \pm (3,96)(4,1) = \bar{y}_i - \bar{y}_j \pm 16,2$ 

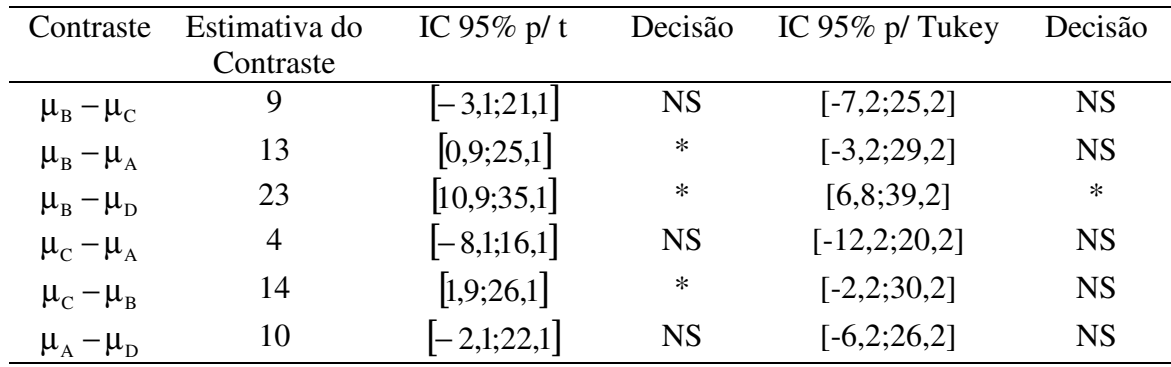

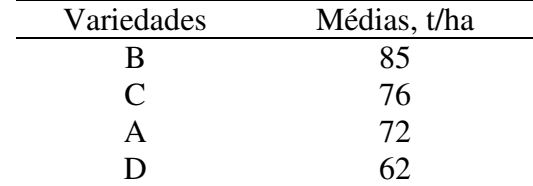

#### **5.5.5. Teste de Waller-Duncan ou Teste da Razão Bayesiana k:**

O teste de Wallek-Duncan descrito na literatura especializada é um dos procedimentos de comparações múltiplas disponíveis em aplicativos estatísticos tipo SAS e outros.

No teste calcula-se

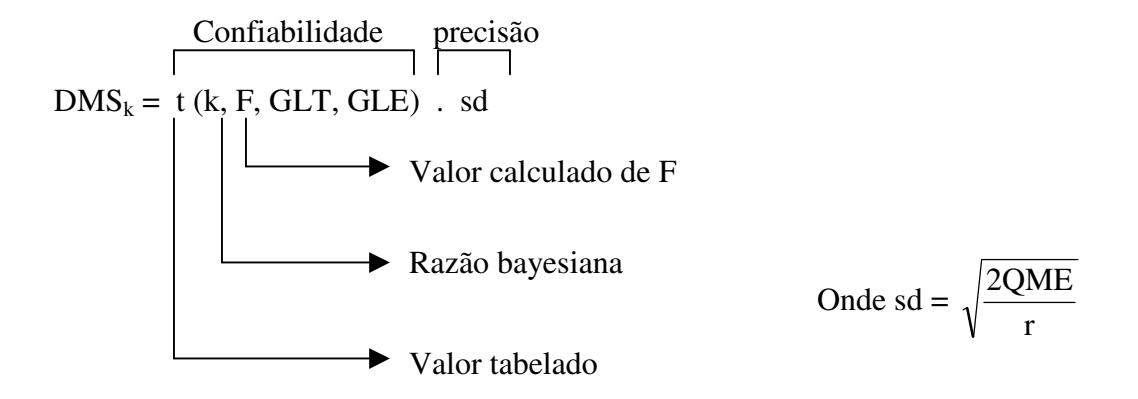

Razão k: importância relativa do erro tipo I em relação ao erro tipo II.

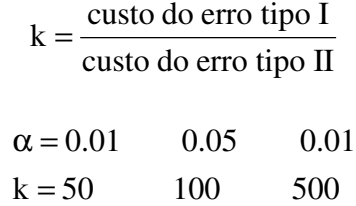

F alto: heterogeneidade entre tratamentos

 Valor de t é reduzido Alto poder de discriminação Taxa de erro "a nível de comparação" ou por comparação F baixo: homogeneidade aproximada de tratamentos Valor de t é aumentado Rigoroso Taxa de erro "a nível de experimento"ou por experimento

O teste usa as vantagens dos procedimentos de taxa de erro por experimento e por comparação sem as desvantagens. O teste é trabalhado pois na obtenção do valor para comparação necessita-se fazer interpolações sucessivas em tabelas especiais.

**Exemplo 8**: Consideramos os dados das cultivares de cana-de-açúcar do exemplo 2.

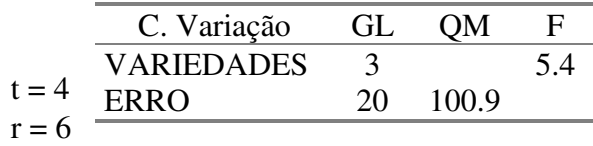

 $F = 5.4$   $f = GLE = 20$   $q = GLT = 3$ Fazendo interpolações sucessivas em tabelas especiais obtém-se o valor de t tabelado. Então

 $DMS_k = t$  (k, F, GLT, GLE)sd =  $=$  t (100; 5.4; 3; 20) sd = (2.116) (5.8) = 12.3 t/ha

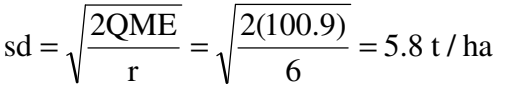

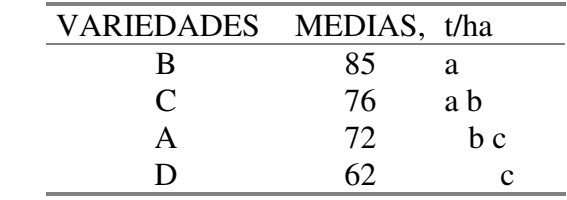

Médias seguidas de mesma letra não diferem significativamente pelo teste de Waller-Duncan a 5%.

O resultado do SAS aparece a seguir.

Waller-Duncan K-ratio t Test for RENDIMENTO

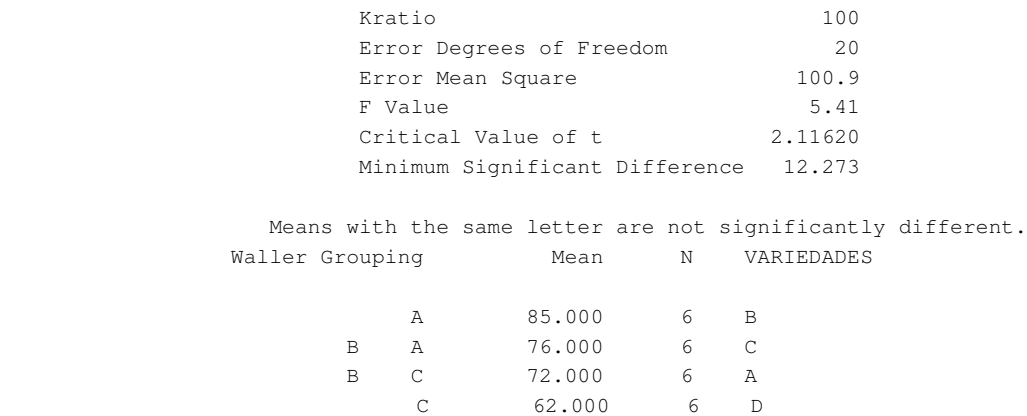

**5.5.6 Comparações Múltiplas com dados desbalanceados(diferente número de repetições por tratamento)**

**i. Utilizando-se o número de repetições de cada tratamento**

$$
s_{\overline{y}} = \sqrt{\frac{QME}{2} \left( \frac{1}{r_i} + \frac{1}{r_j} \right)}
$$
 e 
$$
s_d = \sqrt{QME \left( \frac{1}{r_i} + \frac{1}{r_j} \right)}
$$

#### **ii. Utilizando-se a média harmônica do número de repetições**

$$
r_h = \bar{r} = \frac{t}{\frac{1}{r_1} + \frac{1}{r_2} + \Lambda + \frac{1}{r_t}}
$$
  

$$
s_{\bar{y}} = \sqrt{\frac{QME}{\bar{r}}}
$$
 e 
$$
s_{\bar{y}} = \sqrt{\frac{2 QME}{\bar{r}}}
$$

= (menos trabalhoso; indicado quando

o nº de repetições é muito diferente de tratamento a tratamento)

**Exemplo 9:** Comparação múltipla no caso de diferente número de repetições por tratamento do exemplo 4 das variedades de cana-de-açúcar

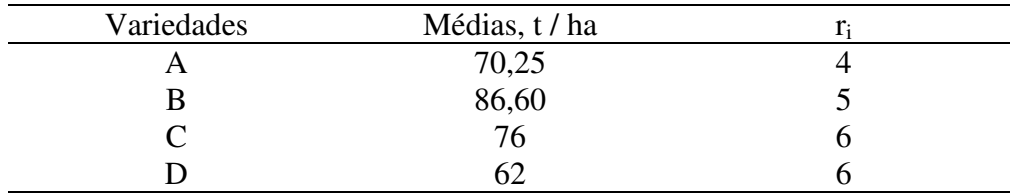

### **i. Teste de Tukey utilizando o número de repetições de cada tratamento:**

$$
\Delta_{5\%} = q_{.05(4.0LE)} s_{\bar{y}}
$$
  
=  $q_{.05(4,17)} s_{\bar{y}}$   
=  $(4,02) s_{\bar{y}}$  **onde:**  $s_{\bar{y}} = \sqrt{\frac{QME}{2} \left( \frac{1}{r_i} + \frac{1}{r_j} \right)}$ 

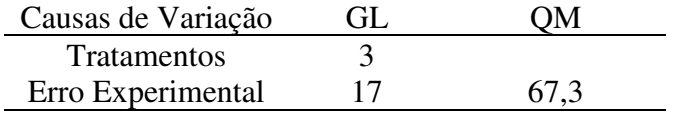

B e D: 
$$
\Delta_1 = q_{.05(4,17)} s_{\overline{y}} = (4,02) \sqrt{\frac{67,3}{2} (\frac{1}{5} + \frac{1}{6})} = (4,02)(3,51) = 14,1
$$
  
\nB e A:  $\Delta_2 = q_{.05(4,17)} s_{\overline{y}} = (4,02) \sqrt{\frac{67,3}{2} (\frac{1}{5} + \frac{1}{4})} = (4,02)(3,89) = 15,6$   
\nB e C:  $\Delta_1 = 14,1$ 

C e D: 
$$
\Delta_3 = q_{.05(4,17)} s_{\overline{y}} = (4,02) \sqrt{\frac{67,3}{2} \left(\frac{1}{6} + \frac{1}{6}\right)} = (4,02)(3,35) = 13,5
$$
  
\nC e A:  $\Delta_4 = q_{.05(4,17)} s_{\overline{y}} = (4,02) \sqrt{\frac{67,3}{2} \left(\frac{1}{6} + \frac{1}{4}\right)} = (4,02)(3,74) = 15,1$   
\nA e D:  $\Delta_4 = 15,1$ 

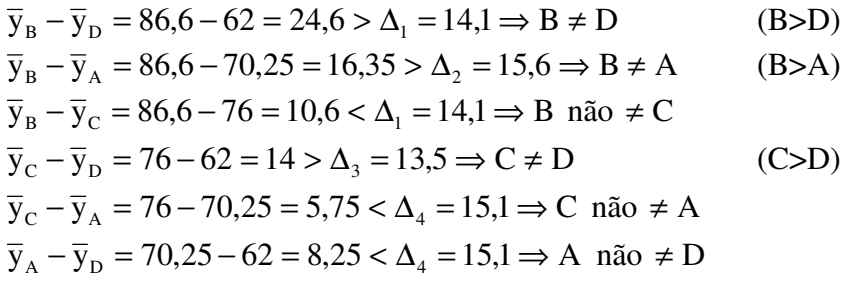

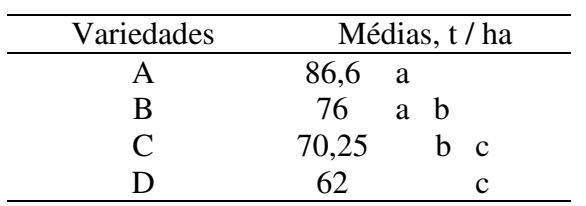

### **IC para Tukey a 95%**

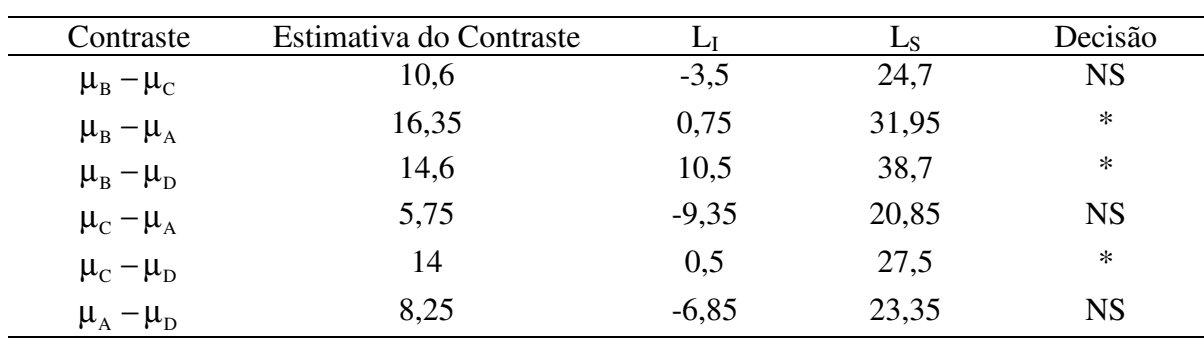

### **ii. Teste de Tukey utilizando a Média Harmônica do número de repetições**

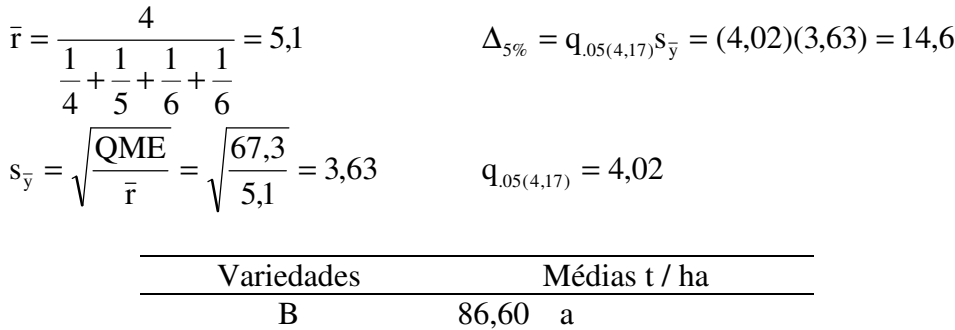

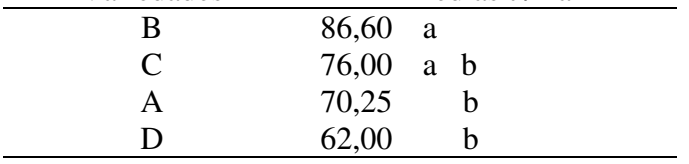

### **5.7. Contrates Ortogonais**

(Comparações de médias de tratamentos por G.L. individuais na análise de variância)

Uma função linear de médias de tratamentos do tipo  

$$
C = \sum_{i=1}^{t} c_i \mu_i = c_1 \mu_1 + c_2 \mu_2 + ... + c_t \mu_t
$$
é dita contraste ou comparação se  $\sum_{i=1}^{t} c_i = 0$ .

Os contrastes  $C = \sum_{i=1}^{\infty} c_i \mu$ *t i*  $C = \sum c_i \mu_i$  $\sum_i c_i \mu_i$  e  $B = \sum_{i=1} b_i \mu_i$ *t i*  $B = \sum b_i \mu_i$ 1 São ortogonais se  $\sum b_i c_i = 0$  $\sum_{i=1} b_i c_i =$ *t i*  $b_i c_i = 0$  [para igual número de repetições por tratamento] se  $\sum_{i=1}^{\infty}$  = 0  $\sum_{i=1}^{U_i U_i} \frac{r_i}{r_i} =$ *t*  $i=1$   $$ *i i r*  $b_i c$ [para diferente número de repetições por trata mento].

Exemplos

(1) C<sub>1</sub> = 
$$
\mu_1 - \mu_2
$$
  
\n(2) C<sub>2</sub> =  $\mu_1 - \mu_3$   
\n(3) C<sub>3</sub> =  $\frac{\mu_1 - \mu_2}{2} - \mu_3 = \mu_1 + \mu_2 - 2\mu_3$   
\n(4) C<sub>4</sub> =  $\mu_1 + \mu_2 - \mu_3$   $\rightarrow$  não é contraste

 $C_1$  e  $C_2$  não são ortogonais:  $(1)(1) + (-1)(0) + (0)(-1) = 1 \neq 0$  $C_1$  e  $C_3$  são ortogonais:  $(1)(1) + (0)(1) + (-1)(-2) = 0$  $C_2$  e  $C_3$  não são ortogonais :  $(1)(1) + (0)(1) + (-1)(-2) = 3 \neq 0$ 

### ANÁLISE DE VARIÂNCIA, DCC

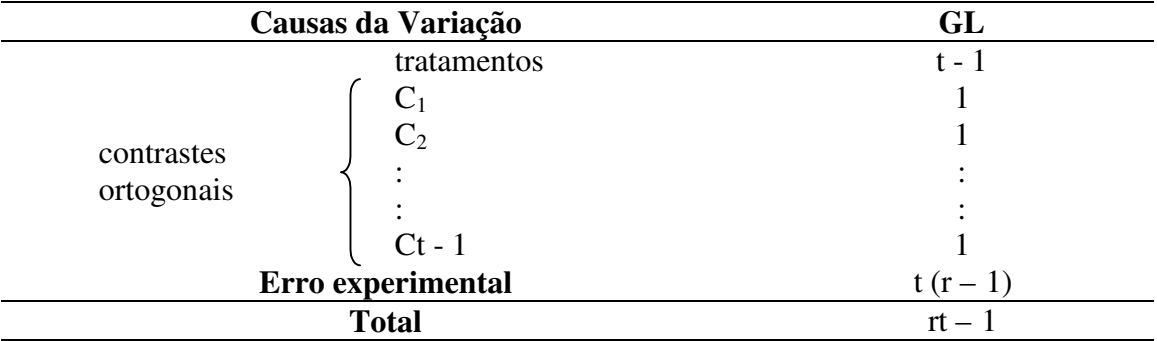

A técnica consiste em decompor a SQ de tratamentos em tantas partes (contrastes) quantos forem os GL de tratamentos, sendo estes contrastes ortogonais entre si e tendo 1 GL.

Para cada contraste calcula-se a SQ dada por

$$
SQC_{j} = \frac{\left(\sum_{i=1}^{t} c_{ji} y_{i}\right)^{2}}{r \sum_{i=1}^{t} c_{ji}^{2}}
$$

Onde  $y_i$ = total do tratamento i

r = número de repetições

 $\sum_{i=1}^{\ }{C_{ji}}^2 =$ *t i*  $c_{ji}^2$  = soma dos quadrados dos coeficientes dos contrastes 1  $j = 1, 2, \dots, t-1$  (número de contrastes)

Testa – se cada contraste pela estatística F obtendo-se

$$
F = \frac{QMC_j}{QME}
$$
onde QMC<sub>j</sub> = SQC<sub>j</sub>

Se os contrastes forem ortogonais :

$$
SQC_1 + SQC_2 + \dots + SQC_{t-1} = SQT
$$

Se os contrastes não forem ortogonais :

$$
SQC_1 + SQC_2 + \dots + SQC_{t-1} \neq SQT
$$

Como se trabalha com um GL no numerador, está se testando um grupo contra outro levando-nos a uma conclusão específica.

Não apresenta os inconvenientes dos testes de comparações múltiplas de médias.

**Exemplo 10:** Consideremos o exemplo 2 das variedades de cana-de-açúcar.

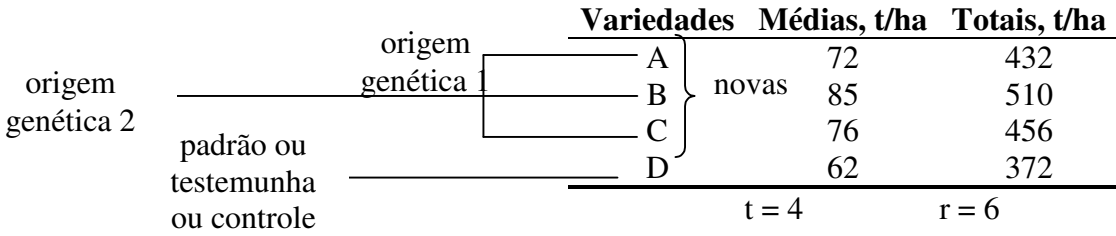

Análise de Variância

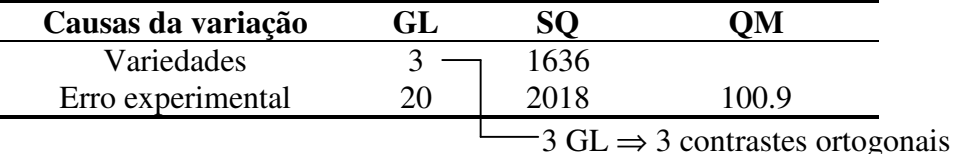

Contrastes:

 $C_1$ : D versus (A+B+C) ⇔ [testemunha vs resto] ⇔

 $\subset$ 

$$
\Leftrightarrow \begin{array}{c} \text{novas} \\ \text{variedades} \end{array} \text{vs} \begin{array}{c} \text{variedade} \\ \text{padrão} \end{array}
$$

 $C_2$ : B versus (A+C)  $\Leftrightarrow$  [ origem genética2 vs origem genética1]

 $C_3$ : A versus  $C \Leftrightarrow$  [ entre variedades de origem genética1]

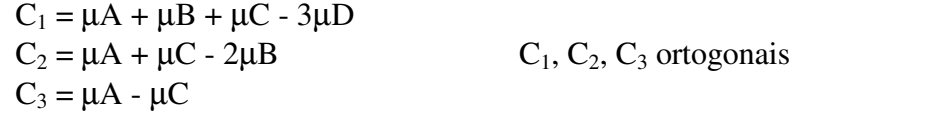

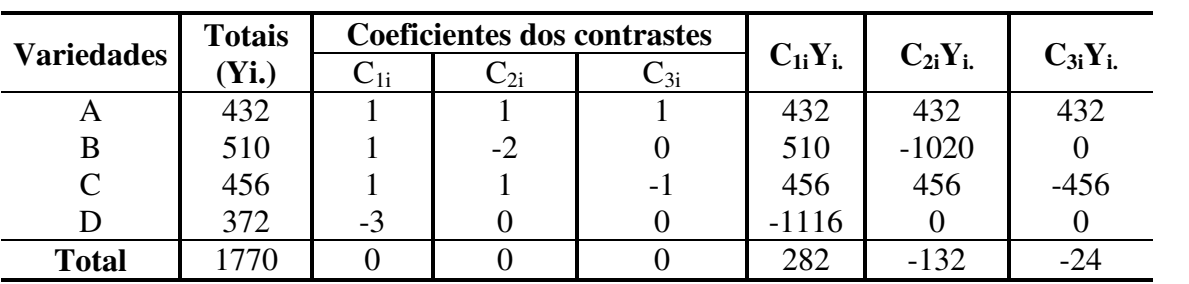

$$
SQC_1 = \frac{282^2}{6.12} = 1104 \qquad SQC_2 = \frac{(-132)^2}{6.6} = 484 \qquad SQC_3 = \frac{(-24)^2}{6.2} = 48
$$

$$
SQC_1 + SQC_2 + SQC_3 = 1104 + 484 + 48 = 1636 = SQT
$$

Análise de Variância:

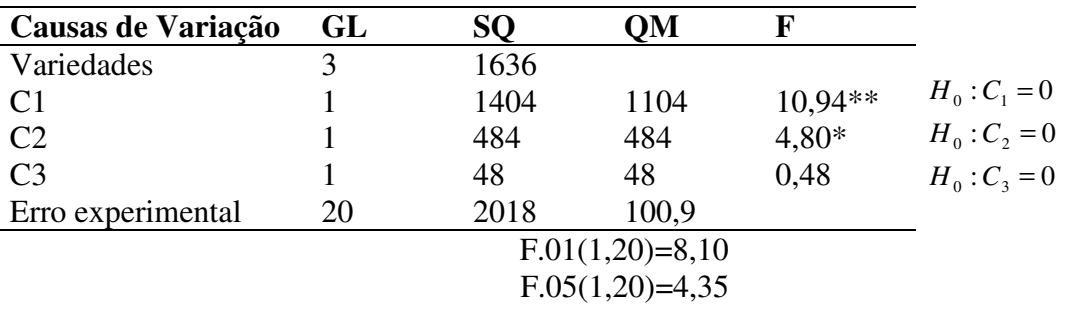

Conclusões:

- Novas variedades (em média) superiores à variedade padrão.
- A variedade de origem genética 2 (variedade B) é superior em média às variedades de origem genética 1 (variedades A e C).
- Não se evidenciam diferenças entre as variedades de origem genética 1.

TESTE DE CONTRASTES UTILIZANDO-SE A ESTATÍSTICA t

$$
H_0: C_j = 0 \qquad \text{vs} \qquad H_a: C_j \neq 0
$$

$$
\frac{\hat{C}_j - C_j}{\sqrt{\hat{V}(\hat{C}_j)}} \quad \cap \quad t(GLE) \quad \xrightarrow{\text{sob } H_0} \quad t = \frac{\hat{C}_j}{\sqrt{\hat{V}(\hat{C}_j)}}
$$

$$
\hat{V}(\hat{C}_j) = \frac{QME}{r} (c_{j1}^2 + K + c_{j}^2) = \frac{QME}{r} \left( \sum_{i=1}^t c_{ji}^2 \right)
$$

Para igual número de repetições por tratamento

$$
\hat{V}(\hat{C}_j) = QME\left(\frac{c_{j1}^2}{r_1} + K + \frac{c_{jt}^2}{r_t}\right) = QME\left(\sum_{i=1}^t \frac{c_{ji}^2}{r_i}\right)
$$

Para diferente número de repetições por tratamento

t.05(20)=2,086

(1) 
$$
H_0: C_1 = 0
$$
 vs  $H_a: C_1 \neq 0$   
\n $C_1 = \mu_A + \mu_B + \mu_C - 3\mu_D$  r=6  
\n $\hat{C}_1 = \bar{y}_A + \bar{y}_B + \bar{y}_C - 3\bar{y}_D = 72 + 83 + 76 - 3.68 = 47$   
\n $\hat{V}(\hat{C}_1) = \frac{QME}{6} \left[1^2 + 1^2 + 1^2 + (-3)^2\right] = \frac{QME}{6} (12) = 2QME = 2. (100, 9) = 201.8$   
\n $t.01(20)=2,845$  GLE=20  
\n $t = \frac{\hat{C}_1}{\sqrt{100}} = \frac{47}{\sqrt{100}} = 3,31$  \*\*

$$
t = \frac{C_1}{\sqrt{\hat{V}(\hat{C}_1)}} = \frac{4\hat{V}}{\sqrt{201.8}} = 3.31 * *
$$
  
rejeita-se H<sub>0</sub>  

$$
t^2 = (3.31)^2 = 10.94 = F
$$

(2) 
$$
H_0: C_2 = 0
$$
 vs  $H_a: C_2 \neq 0$   
\n $C_2 = \mu_A + \mu_C - 2\mu_B$   
\n $\hat{C}_2 = \bar{y}_A + \bar{y}_C - 2\bar{y}_B = 72 + 76 - 2.85 = -22$   
\n $\hat{V}(\hat{C}_2) = \frac{QME}{6} [1^2 + 1^2 + (-2)^2] = \frac{QME}{6} (6) = QME = 100.9$   
\n $t = \frac{\hat{C}_2}{\sqrt{\hat{V}(\hat{C}_2)}} = \frac{-22}{\sqrt{100.9}} = -2.19$   
\n $\hat{C}_2 = -2.19 = -2.19$ 

$$
\hat{\ell}(c_2)
$$
  $\sqrt{100.9}$   
\n $t^2 = (-2.19)^2 = 4.80 = F$ 

(3) 
$$
H_0: C_3 = 0
$$
 vs  $H_a: C_3 \neq 0$   
\n $C_3 = \mu_A - \mu_C$   
\n $\hat{C}_3 = \bar{y}_A - \bar{y}_C = 72 - 76 = -4$   
\n $\hat{V}(\hat{C}_3) = \frac{QME}{6} [1^2 + (-1)^2] = \frac{2.QME}{6} = \frac{2.(100.9)}{6} = 33.63$   
\n $t = \frac{\hat{C}_3}{\sqrt{66.63}} = \frac{-4}{\sqrt{26.63}} = -0.69$  NS

$$
\hat{V}(\hat{C}_3)
$$
  $\sqrt{33,63}$   
\n $t^2 = (-0,69)^2 = 0,48 = F$ 

### CONTRASTES PARA DIFERENTES NÚMEROS DE REPETIÇÕES POR TRATAMENTO

**Exemplo 11:** Consideremos o exemplo 4 das variedades de cana-de-açúcar com diferente número de repetições.

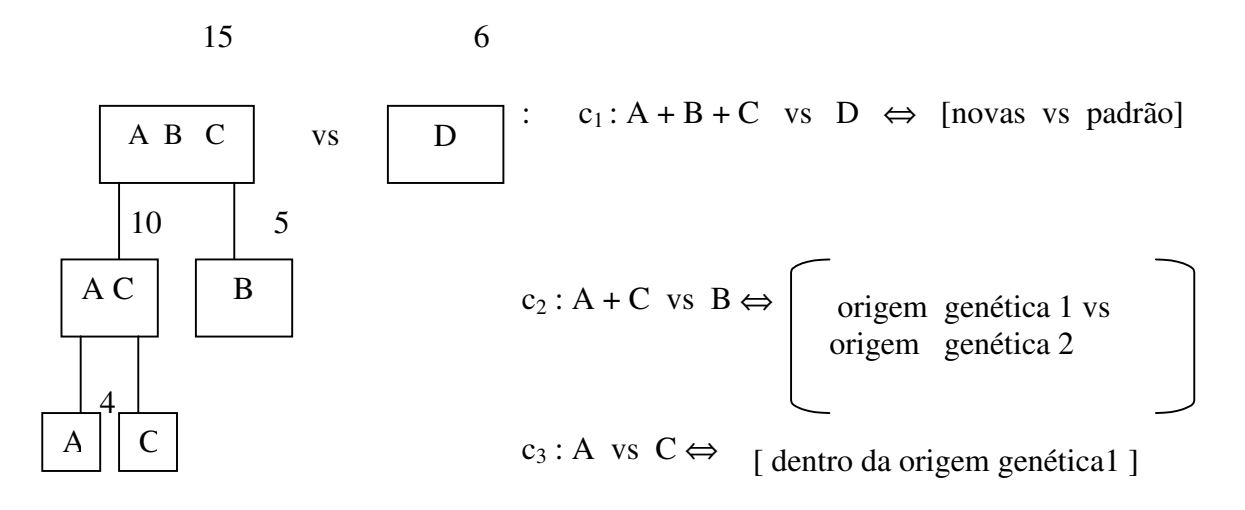

Cálculo das SQ dos contrastes usando os coeficientes

C<sub>1</sub> = 6 ( 4 
$$
\mu_A
$$
 + 5  $\mu_B$  + 6 $\mu_C$ ) – 15 (6  $\mu_D$ )  
= 4  $\mu_A$  + 5  $\mu_B$  + 6  $\mu_C$  – 15  $\mu_D$   
C<sub>2</sub> = 5 ( 4  $\mu_A$  + 6  $\mu_C$ ) – 10 (5  $\mu_B$ )  
= 4  $\mu_A$  + 6  $\mu_C$  – 10  $\mu_B$  = 2  $\mu_A$  + 3  $\mu_C$  – 5  $\mu_B$   
C3 = 6 (4  $\mu_A$ ) – 4 (6  $\mu_C$ ) =  $\mu_A$  -  $\mu_C$ 

Verificação de Ortogonalidade:

$$
\sum \frac{b_{ji}c_{ji}}{r_i} = 0
$$

Expressão para cálculo da SQ :

$$
SQc_j = \frac{\left(\sum_{i=1}^{t} c_{ji} \overline{y}_i\right)^2}{\sum_{i=1}^{t} \frac{c_{ji}^2}{r_i}}
$$

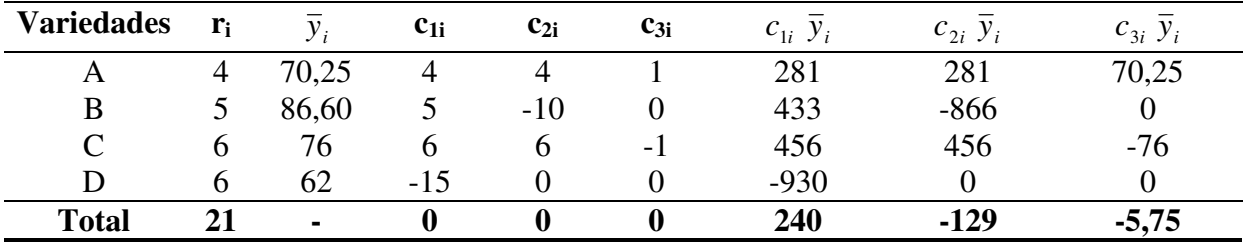

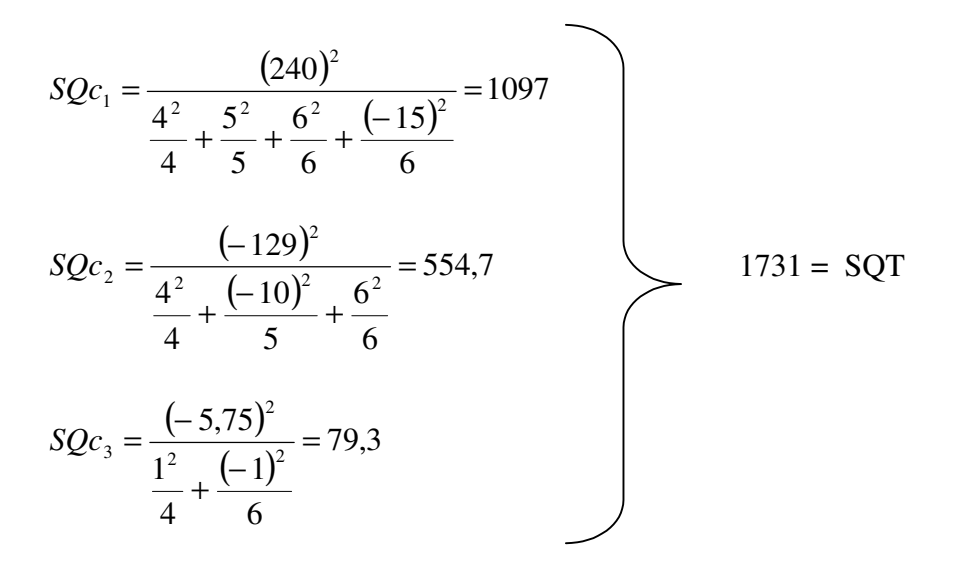

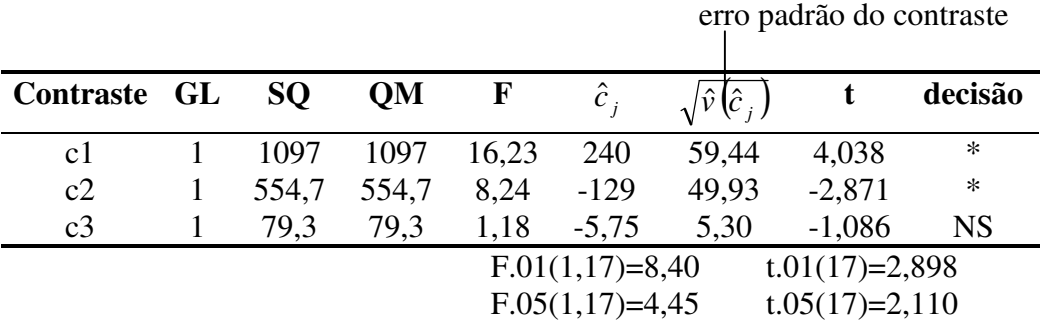

#### **5.7. Modelo Linear Aditivo Para A Análise Da Variância Do Delineamento Completamente Casualizado.**

Para a análise de um delineamento completamente casualizado pressupõe-se, para cada observação Yij, o seguinte modelo linear aditivo:

$$
Y_{ij} = \mu + \tau_i + \varepsilon_{ij} \tag{5.7.1}
$$

onde Y<sub>ij</sub> é o valor observado na j-ésima repetição (j=1,2,...,r) do tratamento <u>i (</u>i= 1,2,...,t).  $\mu$  é a média geral sobre todas populações,  $\tau_i$  é o efeito do tratamento i e representa o desvio da população com média  $\mu_i$  em relação à média geral  $\mu$ , mais um desvio aleatório  $\varepsilon_{ij}$  em relação à média da população  $\underline{i}$ .

O desvio  $\varepsilon_{ij}$  é também denominado efeito da unidade experimental j submetida ao tratamento i. Pressupõe-se que estes desvios aleatórios têm uma distribuição normal e independente, com média zero e variância  $\sigma^2$ .

Os desvios  $\tau_i$  conhecidos por *efeitos* dos tratamentos i, representam a diferença  $\mu_i$ -  $\mu$  entre a média da população <u>i</u> e a média geral, uma vez que o modelo também poderia ser escrito por

$$
Y_{ij} = \mu_i + \varepsilon_{ij} \tag{5.7.2}
$$

onde  $\mu_i = \mu + \tau_i$ .

As pressuposições sobre os efeitos dos tratamentos  $\tau$ <sub>i</sub> produzem dois modelos básicos para a análise de variância:

- 1) <u>Modelo fixo ou Modelo I:</u> Os efeitos  $\tau_i$  são fixos e  $\sum \tau_i = 0$ .
- 2) <u>Modelo aleatório ou Modelo II:</u> Os efeitos τ<sub>i</sub> são variáveis aleatórias de uma população de  $\tau_s$ , com distribuição normal e independente, com média zero e variância  $\sigma_{\tau}^2$ .

A distinção está em que no modelo fixo, uma repetição do experimento introduziria os mesmos  $\tau_i$  no novo experimento; toda atenção está concentrada nos  $\tau_i$ . É o caso mais comum na experimentação. O experimentador escolhe deliberadamente os tratamentos, tais como, adubos, espaçamentos de plantio, rações, cultivares, medicamentos, etc. No modelo aleatório, a repetição do estudo introduziria um novo conjunto de τ<sub>s</sub>, mas da mesma população de τ<sub>s</sub>. Neste caso interessa a variabilidade dos τ<sub>s</sub>, pois os tratamentos variam de um experimento a outro. Quando se estuda, por exemplo, adaptação generalizada de uma variedade de trigo, os locais em que é testada constituem uma amostra de todos os locais possíveis da região.

Um experimento conduzido no modelo fixo, estima os parâmetros  $\mu$ ,  $\tau_i$  e  $\sigma^2$ . No modelo aleatório estimam-se os parâmetros  $\mu$ ,  $\sigma^2$  e  $\sigma_{\tau}^2$  a variância da população de tratamentos.

Considerando-se o modelo 5.7.1 o valor estimado (predito) para a repetição j do tratamento i é

$$
\hat{Y}_{ij} = \hat{\mu} + \hat{\tau}_i \tag{5.7.3}
$$

onde considerando-se que  $\sum \hat{\tau}_i = 0$  tem-se  $\hat{\mu} = \overline{Y}_{..}$  e  $\hat{\tau}_i = \overline{y}_{i.} - \overline{y}_{..}$ 

Logo

$$
\hat{Y}_{ij} = \hat{\mu} + \hat{\tau}_i = \overline{Y_{..}} + (\overline{Y_{i.}} - \overline{Y_{..}}) = \overline{Y_{i.}}
$$

e os resíduos ou desvios

$$
\hat{\varepsilon}_{ij} = e_{ij} = Y_{ij} - \hat{Y}_{ij} = Y_{ij} - \overline{Y_{i.}}
$$

Também

$$
\sum_{ij} {e_{ij}}^2 = \sum_{ij} (Y_{ij} - \overset{\wedge}{Y}_{ij})^2 = \sum_{ij} (Y_{ij} - \overline{Y}_{i.})^2 = SQE
$$

Para se estruturar o teste F na análise de variância necessita-se dos quadrados médios esperados que são estimados pelos quadrados médios calculados na análise da variância. Assim, o quadrado médio do erro experimental QM<sub>E</sub> é uma estimativa de  $\sigma^2$ , a variância dos componentes aleatórios das observações Y. O quadrado médio para tratamentos  $QM_T$  é uma estimativa de

 $\sigma^2$ +r  $\sigma_\tau^2$ , no Modelo Aleatório e de  $\sigma^2$  + r $\sum_{t=1}^{\tau_i^2}$  $t - 1$ r  $x^2 + r \sum_{i=1}^{\infty} \frac{\tau_i^2}{n}$  no modelo fixo.

As variâncias dos efeitos aleatórios do modelo  $\sigma^2$  e  $\sigma_{\tau}^2$  são chamados **componentes de variância.**

 $\sum \tau_i^2$  $\tau_i^2$  não é um **componente de variância**, isto porque os  $\tau_i$  não são aleatórios, mas sim, constantes fixas no modelo fixo.

 Os quadrados médios esperados para os modelos fixos e aleatórios encontramse na Tabela 5.14.

Tabela 5.14 Quadrados médios esperados nos Modelos fixo e aleatório no delineamento completamente casualizado com número igual de repetições.

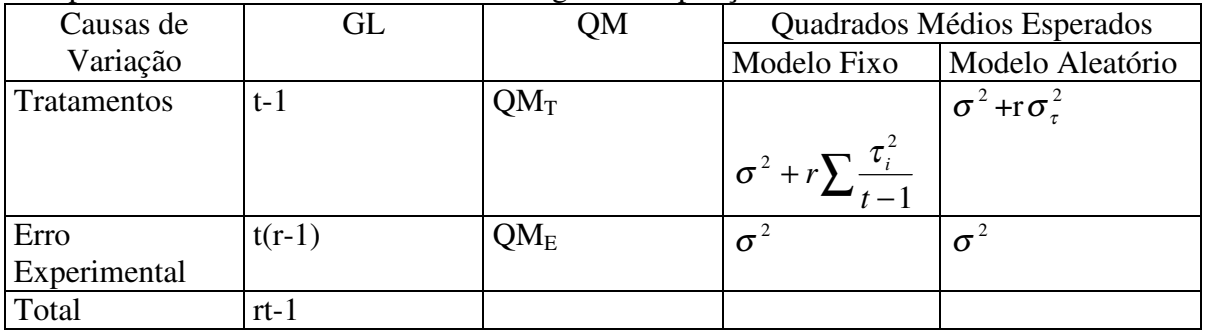

Nota-se que na classificação " tratamentos" dois elementos contribuem para a magnitude do quadrado médio esperado. Um é a variação entre os  $\tau$ <sub>i</sub>, isto é, entre os efeitos dos tratamentos. O outro é a variação  $\sigma^2$  entre as unidades experimentais sobre as quais foram aplicados os tratamentos. Ambos são inseparáveis. Quando se pressupõe o Modelo fixo, a soma dos quadrados  $\sum \tau_i^2$  representa a variação entre os tratamentos específicos do experimento. Quando se pressupõe o Modelo Aleatório  $\sigma_{\tau}^2$  representa a variância verdadeira entre todos os possíveis tratamentos, dos quais os t tratamentos usados no experimento constituem uma amostra.

Pela análise dos quadrados médios esperados fica evidente o mecanismo do Fteste. Para o modelo fixo

$$
F = \frac{\sigma^2 + r \sum \frac{\tau_i^2}{t - 1}}{\sigma^2}
$$

A hipótese de nulidade que se formula no modelo fixo é  $H_0$ :  $\tau_i = 0$ , que é nulo o efeito dos tratamentos em comparação. Se a hipótese é verdadeira,  $F = \frac{Q}{\sigma^2}$ 2 σ  $F = \frac{\sigma^2}{2} = 1$ , e H<sub>0</sub> não será rejeitada.

Para o modelo aleatório formula-se a hipótese  $H_0$ :  $\sigma_\tau^2 = 0$ , de que não há variância entre os tratamentos. Se for verdadeira a hipótese,

$$
F = \frac{(\sigma^2 + \sigma_{\tau}^2)}{\sigma^2} = \frac{\sigma^2}{\sigma^2} = 1
$$

e  $H_0$  não será rejeitada.

Em ambos os casos a hipótese será rejeitada quando a contribuição ao numerador da variação dos tratamentos é suficientemente grande para resultar num F significativo.

Na análise da variância em discussão, as hipóteses para os Modelos fixos e aleatório são testadas pelo mesmo valor F. Em análises mais complexas, o teste poderá tomar forma diferente, de acordo com o modelo adotado.

Em muitas situações pode-se estar interessado em estimar os componentes de variância. No caso, utilizando o método da Análise de Variância, tem-se

$$
E(QME) = \sigma^2 \Rightarrow \hat{\sigma^2} = QME
$$
  
 
$$
E(QMT) = \sigma^2 + r\hat{\sigma^2} \Rightarrow \hat{\sigma^2} + r\hat{\sigma^2} = QMT \Rightarrow \hat{\sigma^2} = \frac{QMT - QME}{r}
$$

Os quadrados médios esperados no caso de diferentes números de repetições por tratamento aparecem na Tabela 5.15.

Tabela 5.15 Quadrados Médios esperados nos modelos fixo e aleatório no delineamento completamente casualizado com diferente número de repetições.

| Causas de Variação | GL    | Quadrados Médios Esperados |                               |  |
|--------------------|-------|----------------------------|-------------------------------|--|
|                    |       | Modelo Fixo                | Modelo Aleatório              |  |
| <b>Tratamentos</b> | t-1   | $\int r_i \tau_i^2$        | $\sigma^2 + \varphi \sigma^2$ |  |
| Erro experimental  | n-t   |                            |                               |  |
| Total              | $n-1$ |                            |                               |  |

$$
\text{Onde }\varphi = \frac{\sum r_i - \sum r_i^2}{t - 1}.
$$

### **5.8. Exercícios**

1) Num experimento de alimentação de suínos, em que se usaram quatro rações (A, B, C, D) cada uma fornecida a cinco animais ao acaso e mantidos em baias individuais, os aumentos de peso observados, em quilogramas, foram os seguintes: **RAÇÕES**

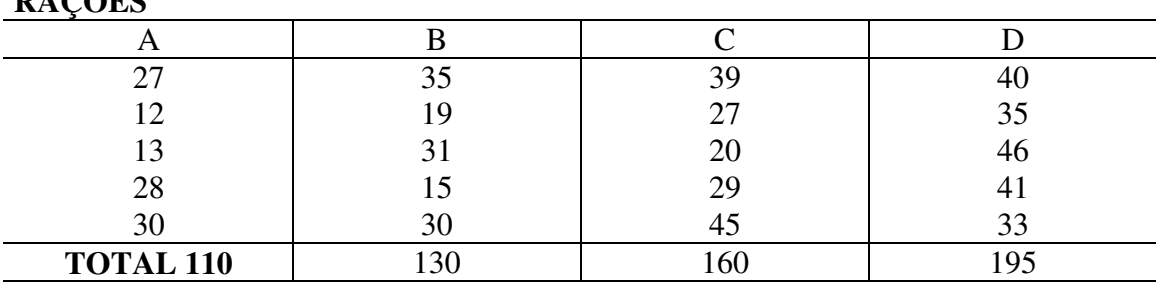

1.1 Construa a tabela de Análise de Variância.

- 1.2 Formule as hipóteses, proceda ao teste para Tratamentos (Rações) a 5% e conclua.
- 1.3 Se pertinente, complemente a Análise de Variância a 5%, com o procedimento de 1.3.1 Tukey 1.3.2 Duncan

Apresente os resultados pelo sistema de letras e conclua.

- 1.4 Admita que a ração D é uma ração padrão e que as demais são novas formulações, tais que a fonte protéica de B é diferente de A e C. Complemente a Análise de Variância pela técnica de contrastes ortogonais, construindo o conjunto lógico de contrastes, estabelecendo os coeficientes, procedendo ao teste de significância dos contrastes a 5% e concluindo.
- 1.5 Suponha que o primeiro animal da ração A morreu durante a execução do experimento.
- 1.5.1 Construa a tabela de Análise de Variância.
- 1.5.2 Formule as hipóteses, proceda ao teste para Tratamentos (Rações) a 5% e conclua.
- 1.5.3 Se pertinente, complemente a Análise de Variância a 5%, com o procedimento de Tukey. Apresente os resultados pelo sistema de letras e conclua.
- 1.5.4 Repita o item (1.4) nesta nova realidade.

2) Use o teste S-N-K, o teste de Duncan, o teste de Tukey e os testes DMS, Scheffé e Bonferroni, todos ao nível de significância de 5%, para comparar as seguintes médias de tratamentos:

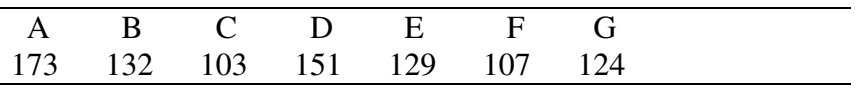

Foi empregado o Delineamento Completamente Casualizado, com cinco repetições por tratamento, e o quadrado médio do erro experimental foi de 245.

a) Apresente os resultados dos testes, assinalando com mesma letra as médias de tratamentos que não apresentam diferenças significativas, e conclua em cada caso.

b) Há diferenças nas conclusões pelos testes com relação ao número de diferenças significativas?